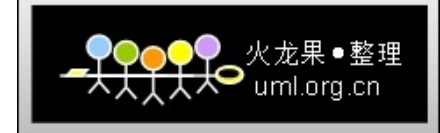

#### **10g Advanced SQL and Performance in 2005 10g Advanced SQL and Performance in 2005**

#### OracleWorldSeptember, 2005

Tim Quinlan TLQ Consulting Inc.

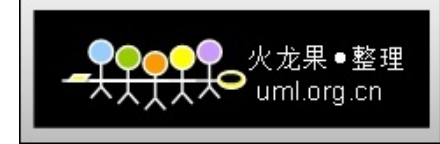

### **Introduction**

- We will cover advanced SQL concepts, real-world problems and solutions and the performance impact of advanced SQL coding decisions. Ansi-compliant & Oracle 10g functions and features as well as some creative solutions to SQL problems will be discussed. This will be a fast-paced look at a fun-topic. Some of the things we will look at are:
	- ◆ 9i/10g Full outer joins and join indexes
	- ◆ Case and Decode
	- ◆ 9i and 10g Analytics (e.g. Rankings)
	- ◆ Medians
	- **Eirst and Last Functions**
	- ◆ Model and (of course) more...

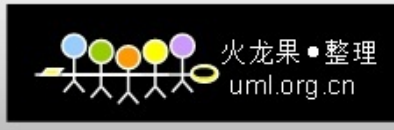

# **Finding the First/Last N Rows Limiting Rows with Rownum**

- Want to find the first or last n rows in a table? Use Rownum!
- For each row returned by a query, the ROWNUM pseudo-column returns a number indicating the order in which Oracle selects the row from a table or set of joined rows. This list however is not ordered. An example of this is:

 select username,rownum from dba\_users order by username; USERNAME ROWNUM

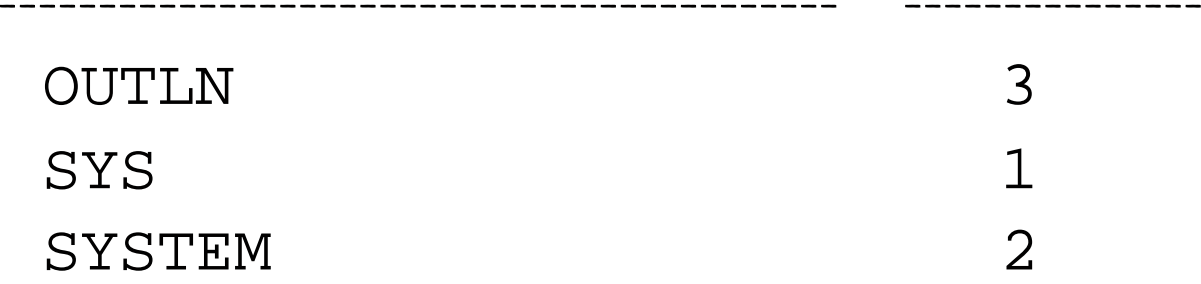

П ORDER BY will usually not solve the problem since rownum is applied to the row before they are sorted.

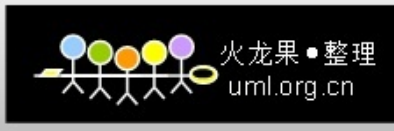

# **Finding the First/Last N Rows Limiting Rows with Rownum**

- E Ordering can be corrected by retrieving the rows and sorting them in a subquery and then applying the rownum in the outer query.
- greater-than sign used with rownum and a positive integer will never return a row.
- To get the <u>first 3 rows</u>:
	- SELECT username,rownum FROM (SELECT username FROM dba\_users ORDER BY username) WHERE ROWNUM < 4;

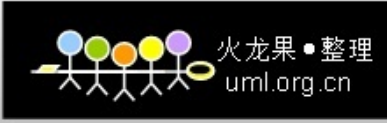

# **Finding the First/Last N Rows Limiting Rows with Rownum**

- Greater-than sign used with rownum and a positive integer will not return a row
- $\blacksquare$  To show the <u>last 3 rows</u> we therefore cannot use  $>$ , but must instead use < and must order the rows descending:
	- SELECT username,rownum FROM (SELECT username FROM dba\_users ORDER BY username desc) WHERE ROWNUM < 4

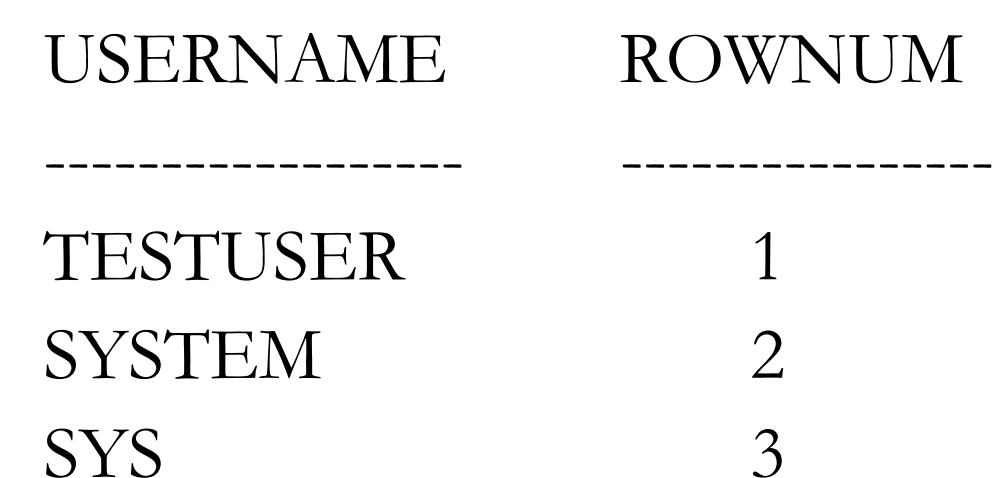

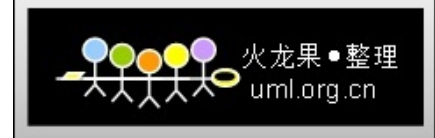

## **Analytic Functions**

- Specialized functions that return aggregate values based on a grouping of rows.
- F Multiple rows can be returned for each group.
- $\overline{\phantom{a}}$  Each group can be called a "window" although, unfortunately, the term "partition" is used in SQL
- Calculations can be performed on rows in the window.
- Can only appear in "Select" or "Order By" clause.
	- ◆ Last operators performed in a query except "order by"
- F Let's look at some ...

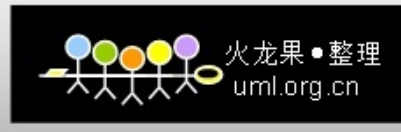

# **Finding the First/Last N Rows Limiting Rows with Row\_Number**

- Row\_Number function not related to Rownum.
- an analytic function that assigns a unique number in the sequence field defined by ORDER BY to each row in a partition. e.g.

SELECT sales\_rep, territory, total\_sales, row\_number() OVER (PARTITION BY territory ORDER BY total\_sales DESC) as row\_number FROM sales;

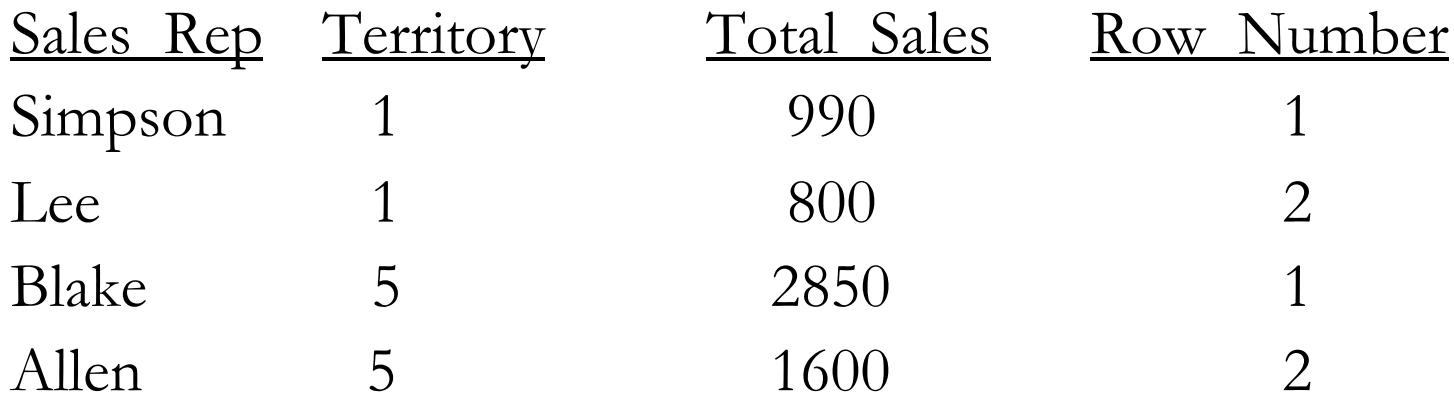

7See Explain on the next slide  $\rightarrow$ 

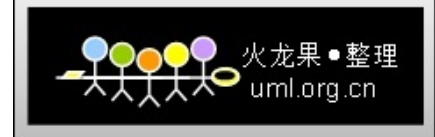

#### **Analytic Example with Row\_Number**

SELECT sales\_rep, terr, total\_sales, row\_number() OVER (PARTITION BY terr ORDER BY total\_sales DESC) as row\_number FROM sales

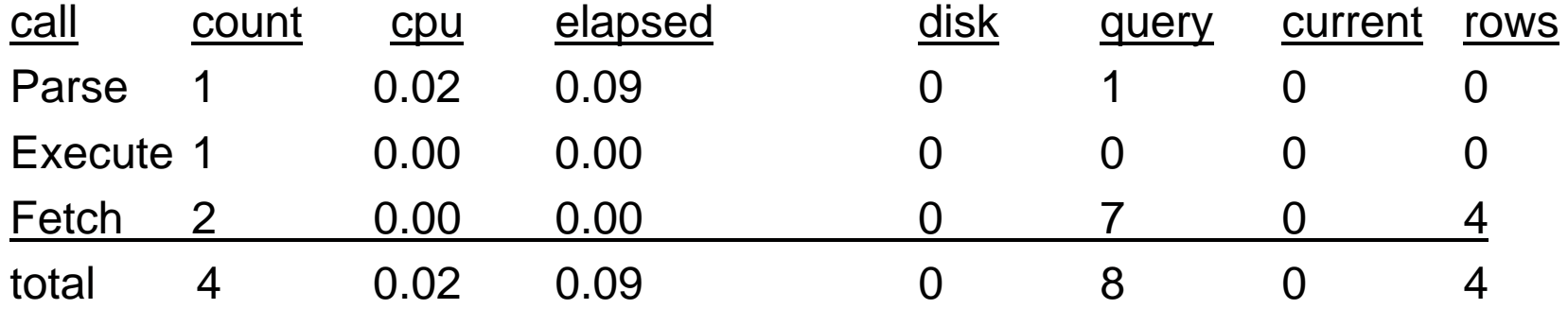

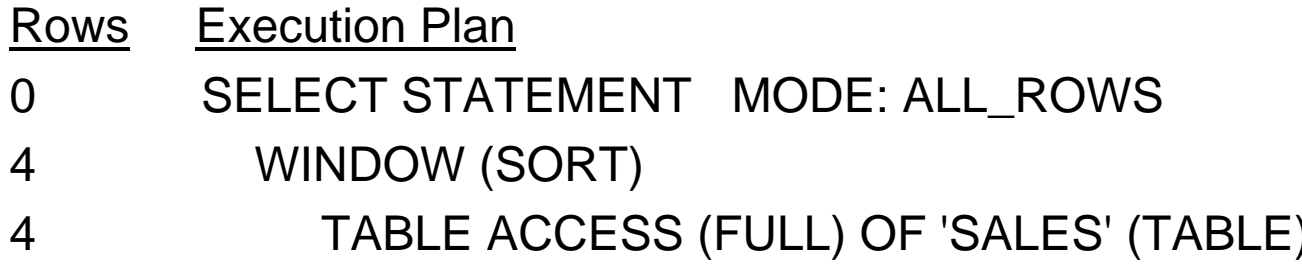

next->rank

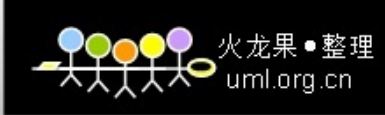

# **Ranking: The Rank Function**

An analytic function which allows us to compare a row to a window of rows. Consider a Sales table:

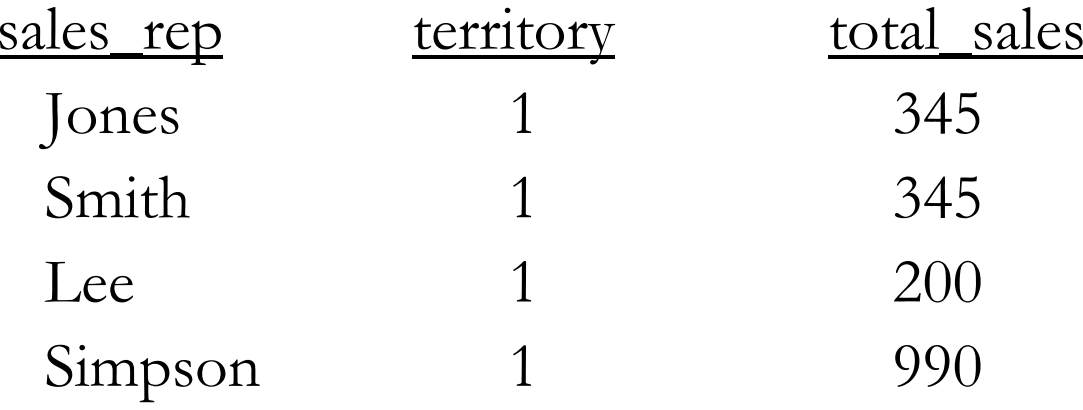

П SELECT sales\_rep, territory, total\_sales, RANK() OVER (PARTITION BY territory ORDER BY total\_sales DESC) as rank FROM sales;

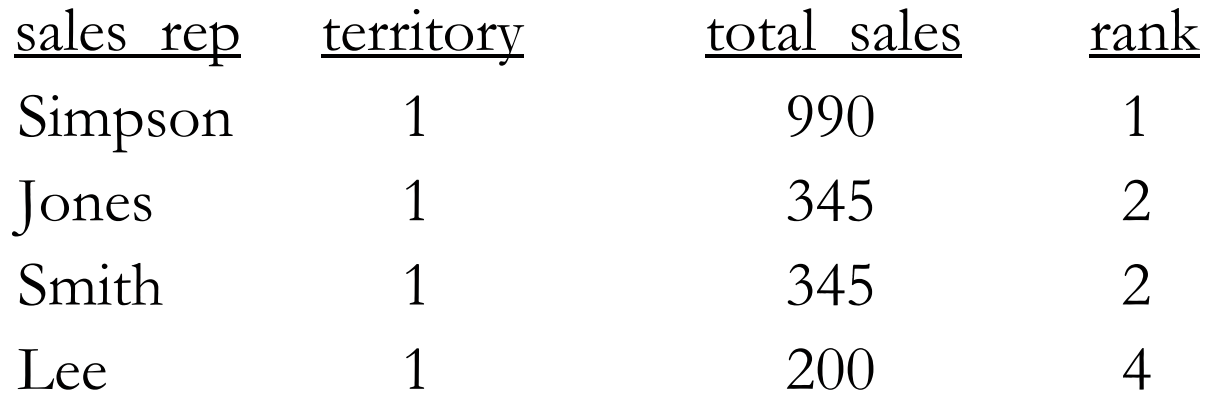

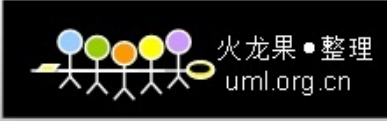

# **Ranking and Aggregates**

SELECT terr, prod, sum(total\_sales), RANK() OVER (PARTITION BY territory ORDER BY sum(total\_sales) DESC) as rank FROM sales group by territory, product;

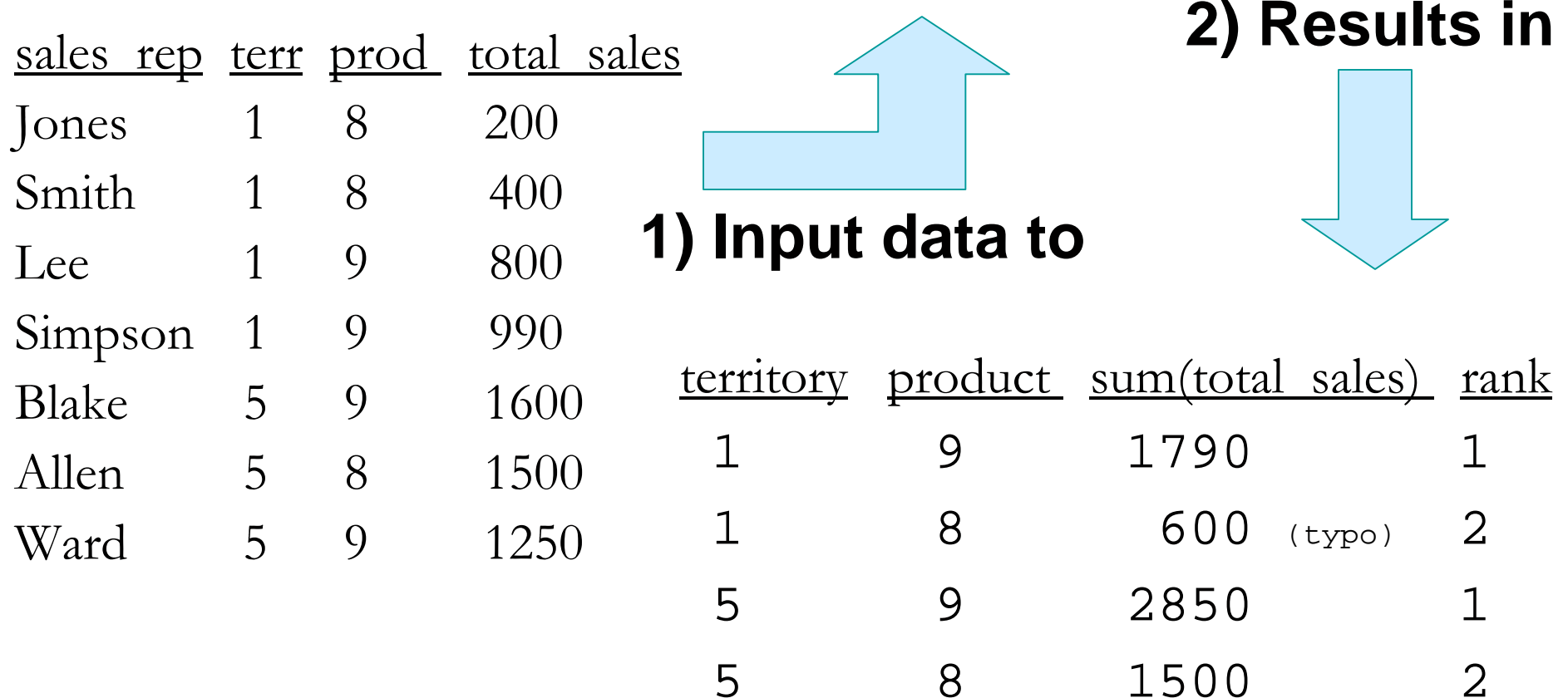

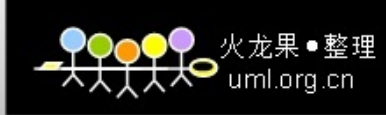

# **Rankings With Different Boundaries**

 Rank can be used for different groups. Here are 2 ranks: One for a products total sales in a territory and the second for a product (in a territory) across all territories.

SELECT terr, prod, sum(ttl\_sales),

- RANK() OVER (PARTITION BY terr ORDER BY sum(ttl\_sales) DESC) as rank\_prod\_by\_terr,
- RANK() OVER (ORDER BY sum(ttl\_sales) DESC) as rank\_prod\_ttl FROM sales GROUP BY territory, product ORDER by territory;

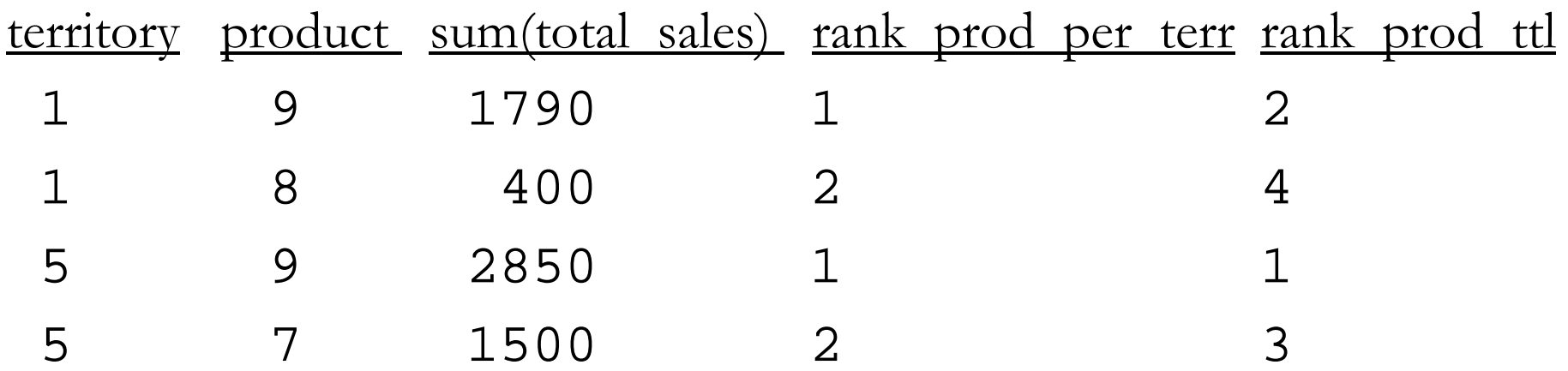

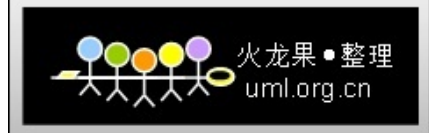

#### **Explain for Rankings with Different Boundaries**

SELECT terr, prod, sum(total\_sales),

RANK() OVER (PARTITION BY terr ORDER BY sum(total\_sales) DESC) as rank\_prod\_by\_terr,

RANK() OVER (ORDER BY sum(total\_sales) DESC) as rank\_prod\_ttl FROM sales GROUP BY terr, prod ORDER by terr;

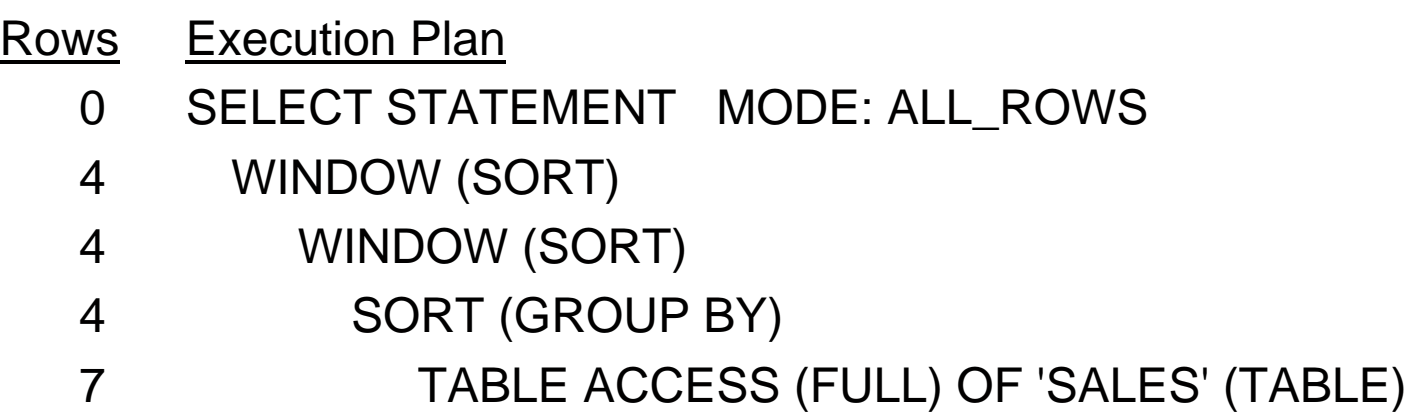

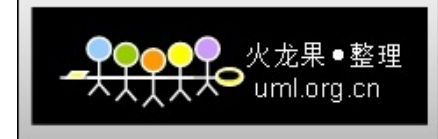

# **Rankings**

- F Rankings are extremely flexible and provide the following:
	- Ranking per-cube and rollup-group
	- Dense Rank vs. Rank
		- Handles ties by going to the next value
	- Cume-Dist Ranking (Inverse Percentiles)
		- Dist computes a fraction of a value relative to its position in its partition. It returns the result as a decimal between 0 (not including 0) and 1.

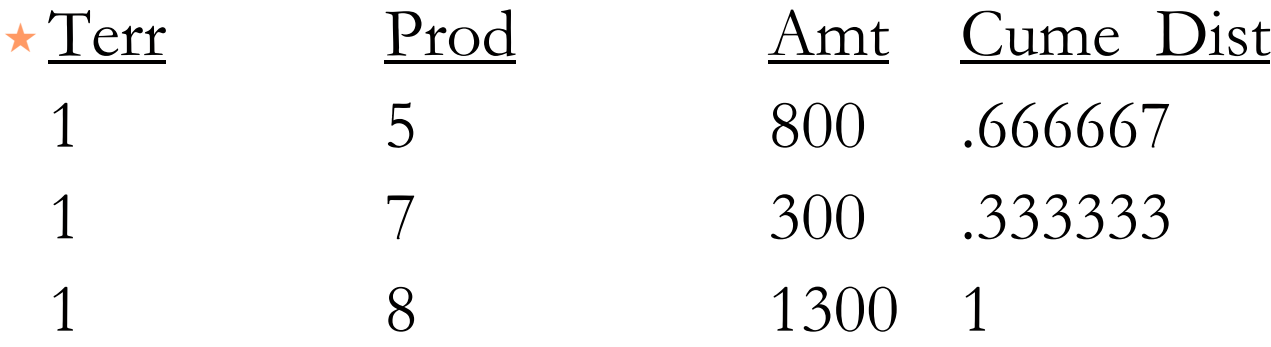

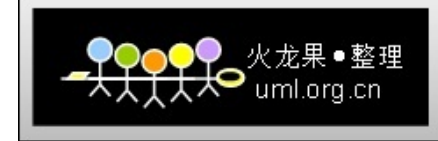

# **Rankings**

- ◆ Percent Rank Function: like cume\_dist but uses row counts as a numerator and returns values between 0 and 1.
- Ntile Function: perform calculations and statistics for tertiles, quartiles, deciles and other summary stats: SELECT sales\_rep, total\_sales, NTILE(4) OVER (ORDER BY total\_sales DESC NULLS FIRST) AS quartile FROM sales;

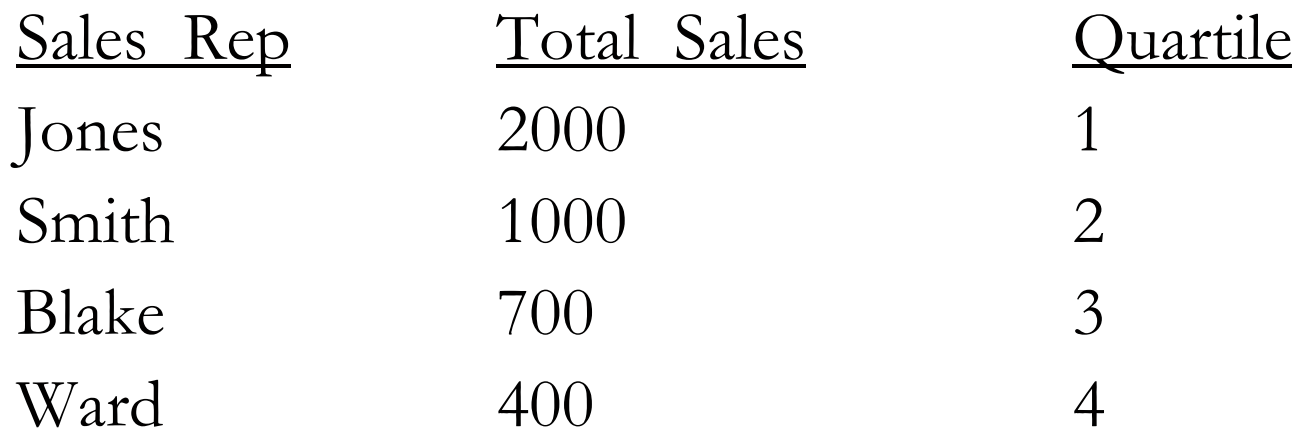

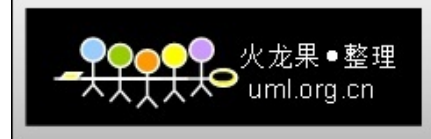

# **Hypothetical Rank**

- E Analytic functions can be used to determine the rank of a "hypothetical" row inserted into a table.
- For example, consider a set of product categories that have total\_sales determines by sub-category.
	- What would the rank of a new product subcategory with sales of \$2,000 be?
	- What would the rank of a new product subcategory with sales of \$1,480 be?
	- The example on the next slide shows how rank, percent\_rank and cume\_dist can all be used in a single hypothetical rank query.

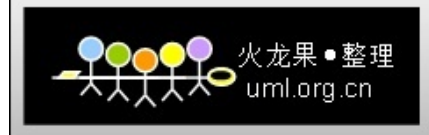

#### **Hypothetical Rank** select prod,

Original List PROD TOTAL\_SA

7 700

7 750

7 1600

7 2100

8 150

8 200

8 300

8 400

8 1200

9 1400

9 1475

9 1500

9 1600

9 2400

----------

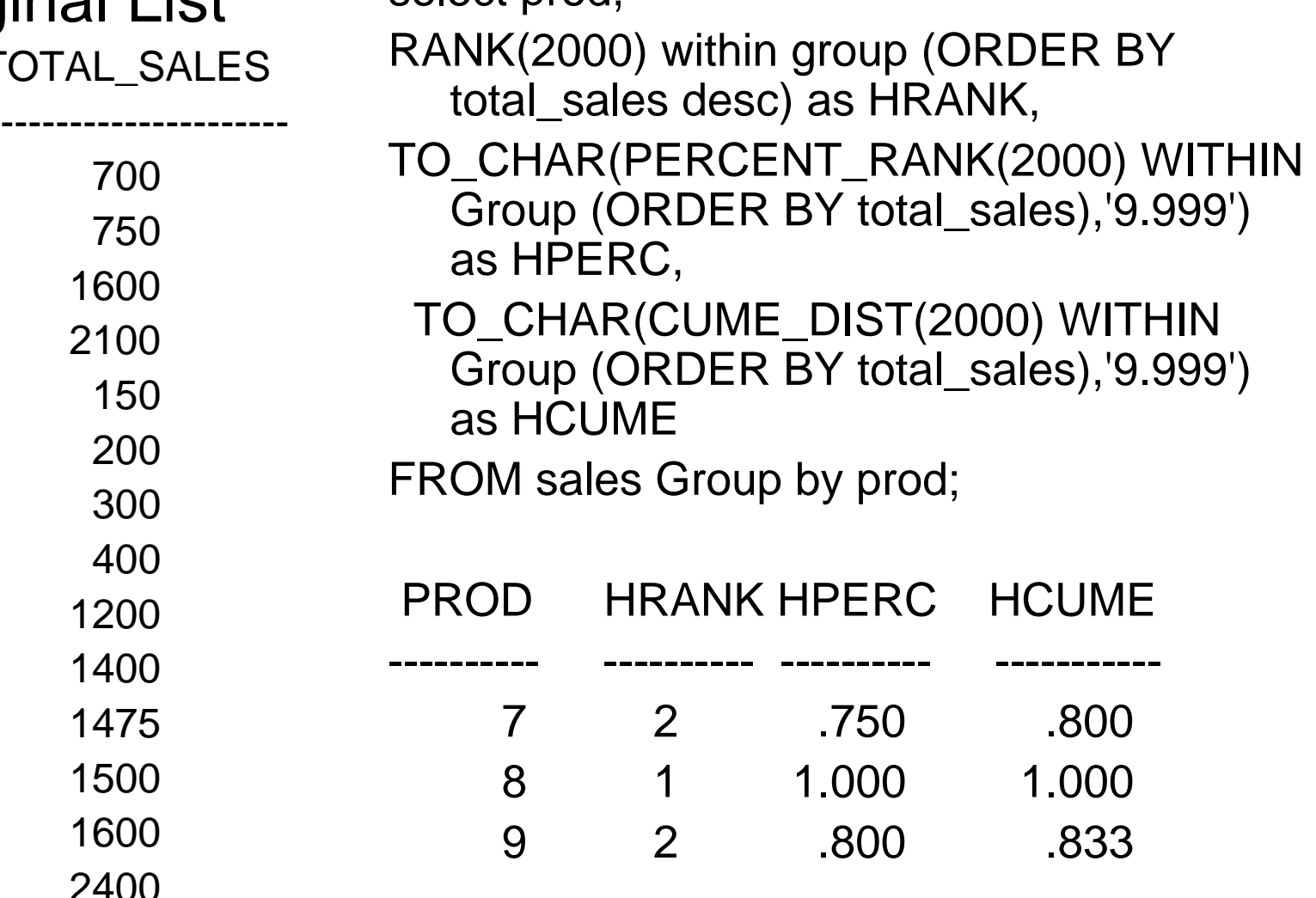

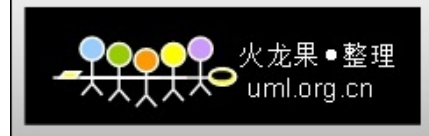

# **Lead Analytic Function**

- F Get the next value in a list without a self-join or sub-query
- F E.g. a table employee with columns ename and hiredate. Develop a query where each row has the employees name, their hiredate and the next employees hire date.

SELECT ename, hiredate, LEAD(hiredate, 1)

OVER (ORDER BY hiredate) AS next\_hire\_date

FROM employee;

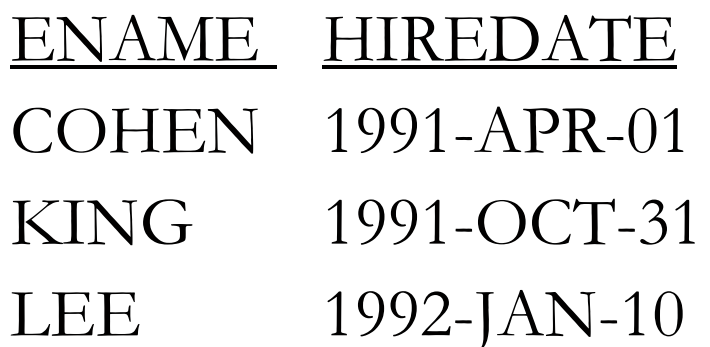

 NEXT\_HIRE\_DATE 1991-OCT-31 1992-JAN-10

F. Offset of 1 (default) tells the function to get the next row.

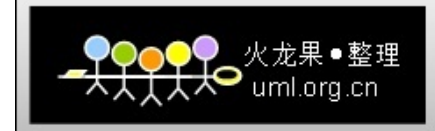

#### **Explain for Lead Analytic Function**

SELECT ename, hiredate, LEAD(hiredate, 1) OVER (ORDER BY hiredate) AS next\_hire\_date FROM employee;

- Rowss Execution Plan
	- 0 SELECT STATEMENT MODE: ALL\_ROWS
	- 3 WINDOW (SORT)
	- 3 TABLE ACCESS (FULL) OF 'EMPLOYEE' (TABLE)

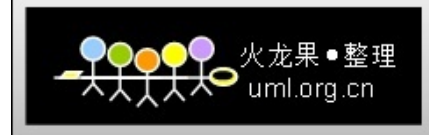

# **Lag Analytic Function**

 $\mathcal{O}^{\mathcal{O}}$  To get the date of the employee hired before the employee on a row, use the LAG analytic function:

SELECT ename, hiredate, LAG(hiredate, 1)

OVER (ORDER BY hiredate) AS prev\_hire\_date

FROM employee;

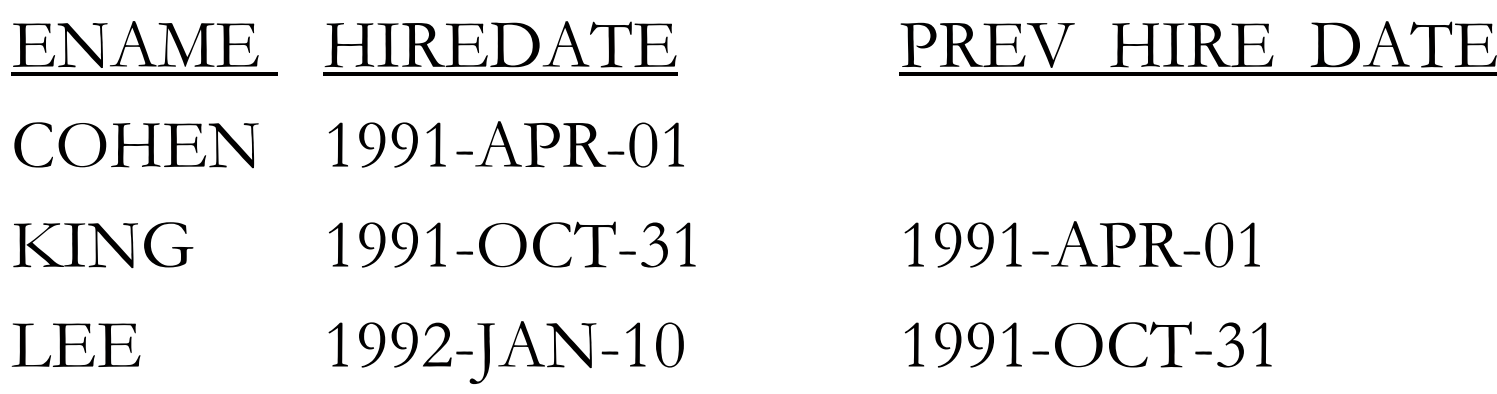

 $\blacksquare$  Great for determining effective and expiry dates on a row where only 1 date exists.

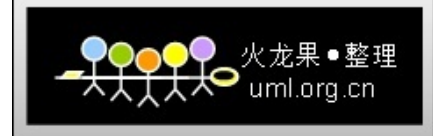

## **First/Last Functions**

- Analytic, aggregate functions that operate on a set of values from a set of rows
- **Number** When you need the lowest or highest value from a sorted set to compare to another value from a function such as min, max, sum,avg, count. Use the Last and First analytic functions
- For example: to find the max salary of employees with the highest bonus and the lowest salary of employees with the lowest bonus

See next slide ->

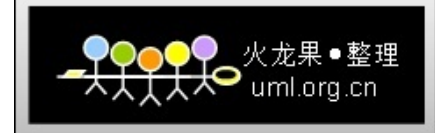

### **First/Last Functions**

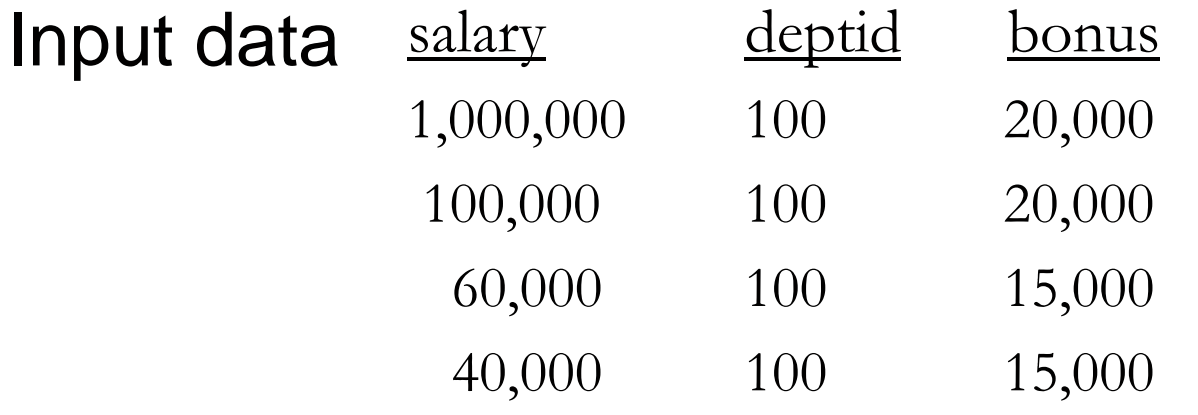

SELECT deptid,

min(salary) keep (dense\_rank FIRST order by bonus) "low", max(salary) keep (dense\_rank LAST order by bonus) "high", FROM emp\_salary group by deptid;

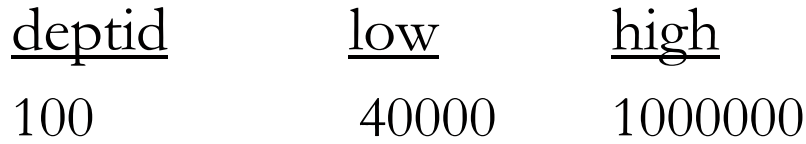

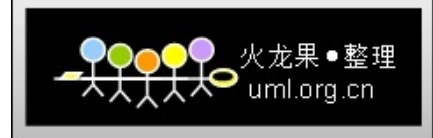

### **First/Last Functions**

**COL**  To achieve the same thing without these functions: SELECT a.deptid deptid, min(a.salary) low, max(c.salary) high FROM emp\_salary a,

(select min(bonus) bonus from emp\_salary) b,

emp\_salary c,

(select max(bonus) bonus from emp\_salary) d

WHERE a.bonus = b.bonus

and c.bonus=d.bonus

GROUP BY a.deptid;

П Compared to:

SELECT deptid,

min(salary) keep (dense\_rank FIRST order by bonus) "low", max(salary) keep (dense\_rank LAST order by bonus) "high", FROM emp\_salary group by deptid;

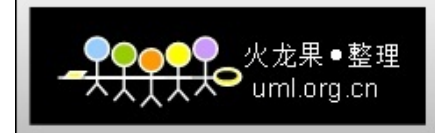

#### **Explain for First/Last Functions**

SELECT deptid, min(salary) keep (dense\_rank FIRST order by bonus) "low", max(salary) keep (dense\_rank LAST order by bonus) "high" FROM emp\_salary group by deptid;

RowsRow Source Operation

- 0 SELECT STATEMENT MODE: ALL\_ROWS
- 1 SORT (GROUP BY)
- 4 TABLE ACCESS (FULL) OF 'EMP\_SALARY' (TABLE)

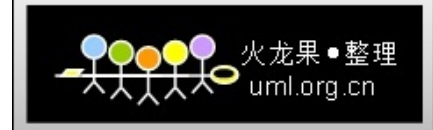

#### **Explain for SQL Not Using First/Last Functions**

SELECT STATEMENT SORT GROUP BY MERGE JOINSORT JOINNESTED LOOPSMERGE JOINVIEWSORT AGGREGATETABLE ACCESS FULL EMP\_SALARY FILTERTABLE ACCESS FULL EMP\_SALARY VIEWSORT AGGREGATETABLE ACCESS FULL EMP\_SALARY SORT JOINTABLE ACCESS FULL EMP\_SALARY

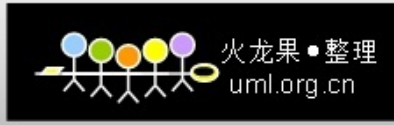

### **First\_Value, Last\_Value Analytic**

- п Similar functions, so we will look at first\_value.
- п An analytic function that gets the first value in an ordered set of rows.

 e.g. get the name of the employee with the lowest bonus. Select emp\_name, emp\_id, bonus, first\_value(emp\_name) Over (order by bonus asc rows unbounded preceding) as low\_bonus From (select \* from emp\_sal order by emp\_id);

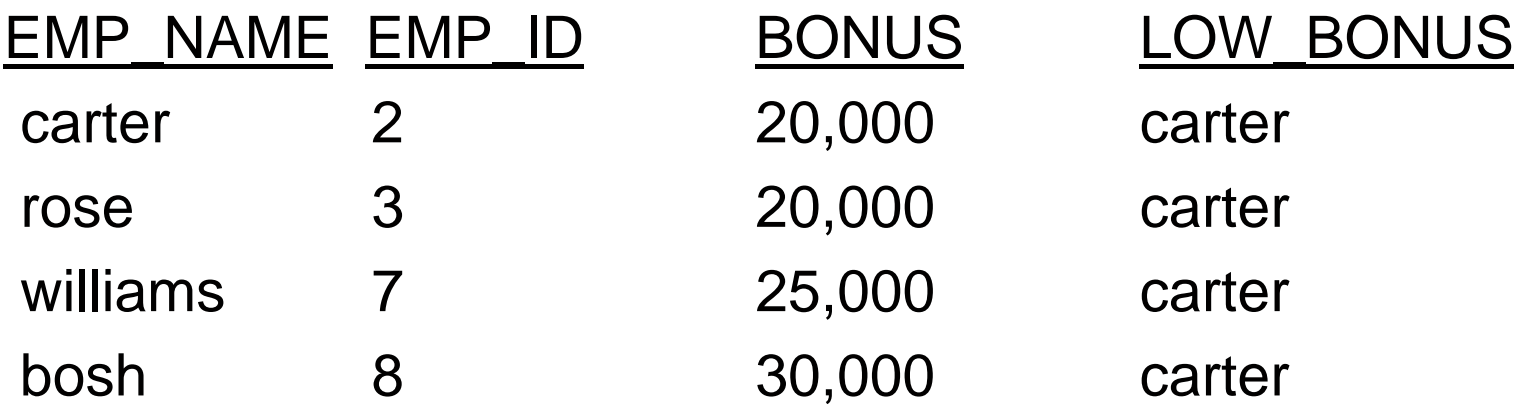

next->Width-Bucket

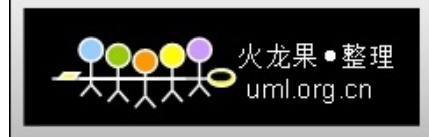

# **Histogram Function Width-Bucket**

- П Not Optimizer Histograms: Height-based place the same number of values into each range
- **Numim-Midth-based function: each column value is put into** a corresponding bucket
- $\blacksquare$  For each row, returns the number of the histogram bucket for the data
- $\mathcal{L}_{\mathcal{A}}$ (expr,min\_value,max\_value,num\_buckets)
- Equiwidth function dividing data into equal interval sizes.
	- Ntile function creates equiheight buckets.

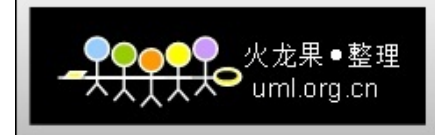

# **Histogram Function Width-Bucket**

SELECT salesrep\_id, total\_sales,

WIDTH\_BUCKET(total\_sales,0,1000.1,10) "sale group"

From Sales Where cityname <sup>=</sup>'GOTHAM'

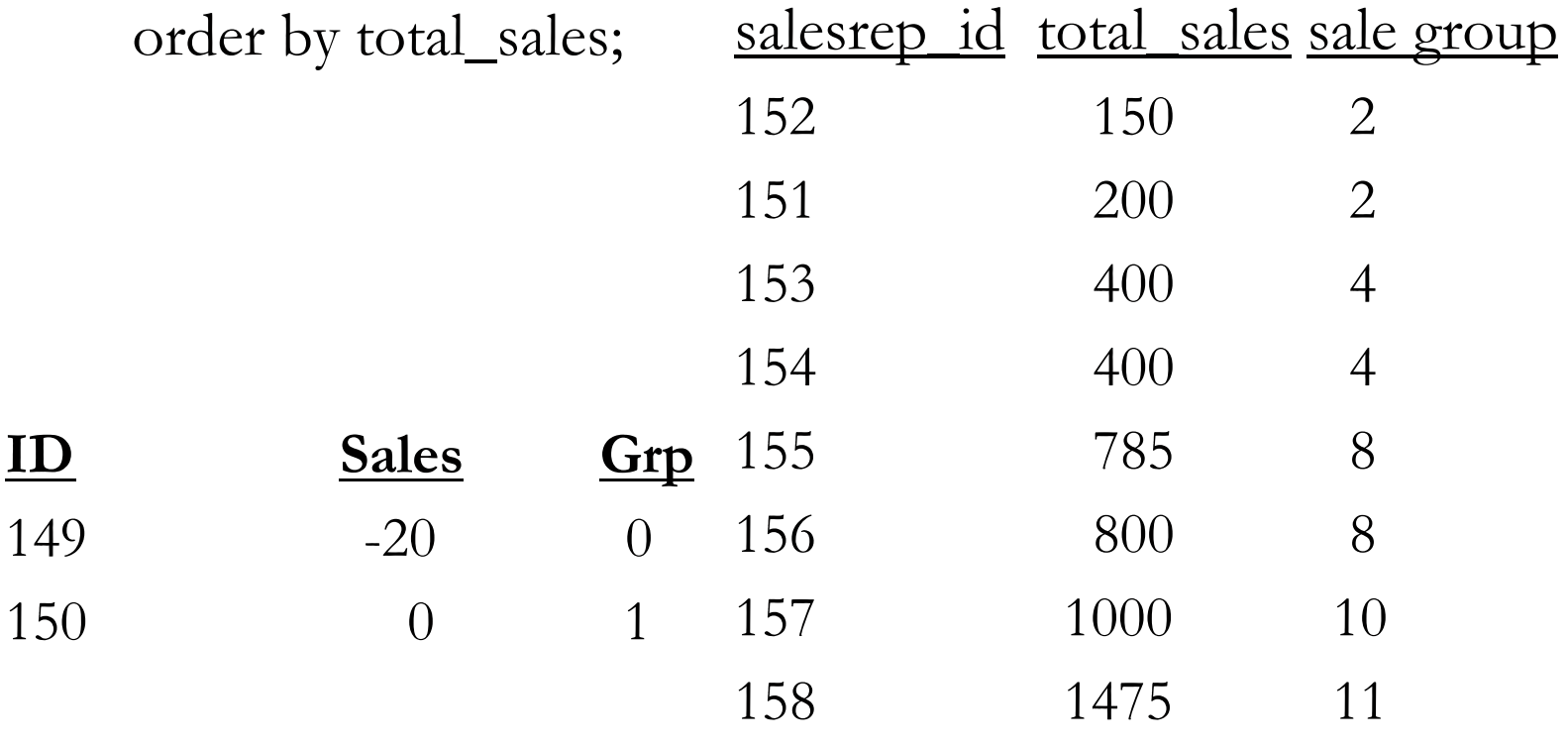

next->Medians

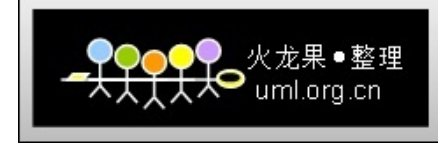

## **Medians in SQL**

- $\mathcal{L}_{\mathcal{A}}$  Not supported by standard SQL: e.g. from Celko and Date. Look at an example of 4 Salaries and find the median of \$80,000.
- F 1st split the table in 2 & get the lowest value of the top half rows
- F "Get salaries  $\leq$  2 salaries, then get the min value from these"

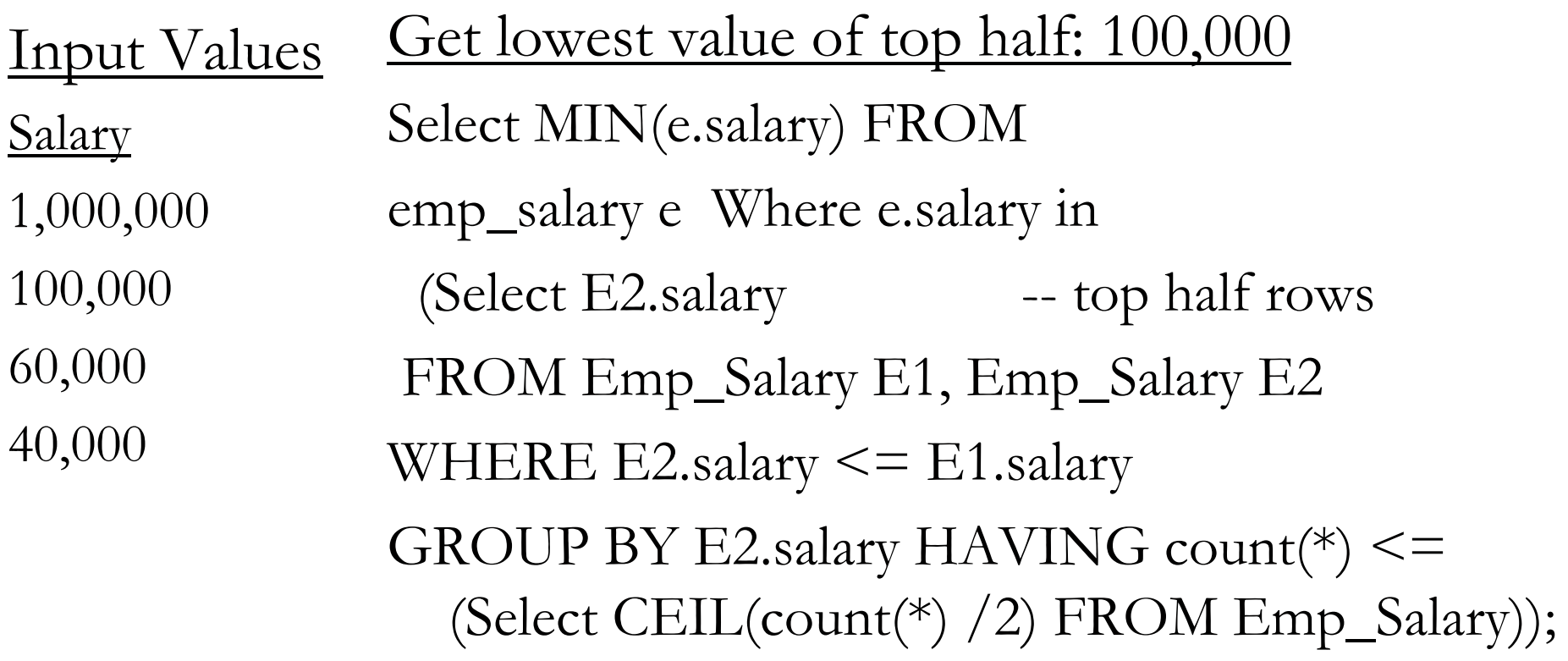

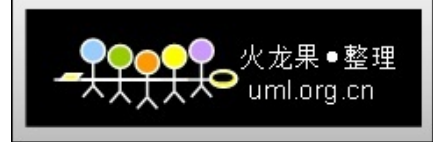

## **Medians in SQL**

- E Next: Get highest value of bottom half: 60,000
- $\blacksquare$  "Get salaries  $\gt = 2$  salaries, then get the max value from these"

Select MAX(e3.salary) FROM emp\_salary e3 Where e3.salary in

-get the bottom half rows below

(Select E4.salary

FROM Emp\_Salary E5, Emp\_Salary E4

WHERE E4.salary  $\geq$  E5.salary

GROUP BY E4.salary HAVING count(\*)  $\leq$  (Select

CEIL(count(\*) /2) FROM Emp\_Salary));

Next, combine the queries above and take the average to get this median value of \$80000 as shown below:

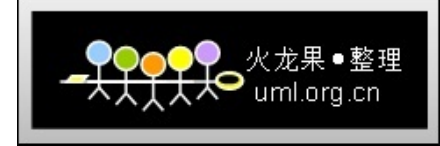

## **Medians in SQL**

- Select avg(E.salary) AS median From Emp\_Salary E Where E.salary in (Select MIN(e.salary) FROM emp\_salary e
- Where e.salary in
- (Select E2.salary FROM Emp\_Salary E1, Emp\_Salary E2 WHERE  $E2$ .salary  $\leq E1$ .salary
- GROUP BY E2.salary HAVING count(\*)  $\le$
- (Select CEIL(count(\*) /2) FROM Emp\_Salary))

UNION

- Select MAX(e3.salary) FROM emp\_salary e3 Where e3.salary in (Select E4.salary FROM Emp\_Salary E5, Emp\_Salary E4 WHERE E4.salary >= E5.salary GROUP BY E4.salary  $HAVING count(*) \leq$ 
	- (Select CEIL(count(\*) /2) FROM Emp\_Salary)));

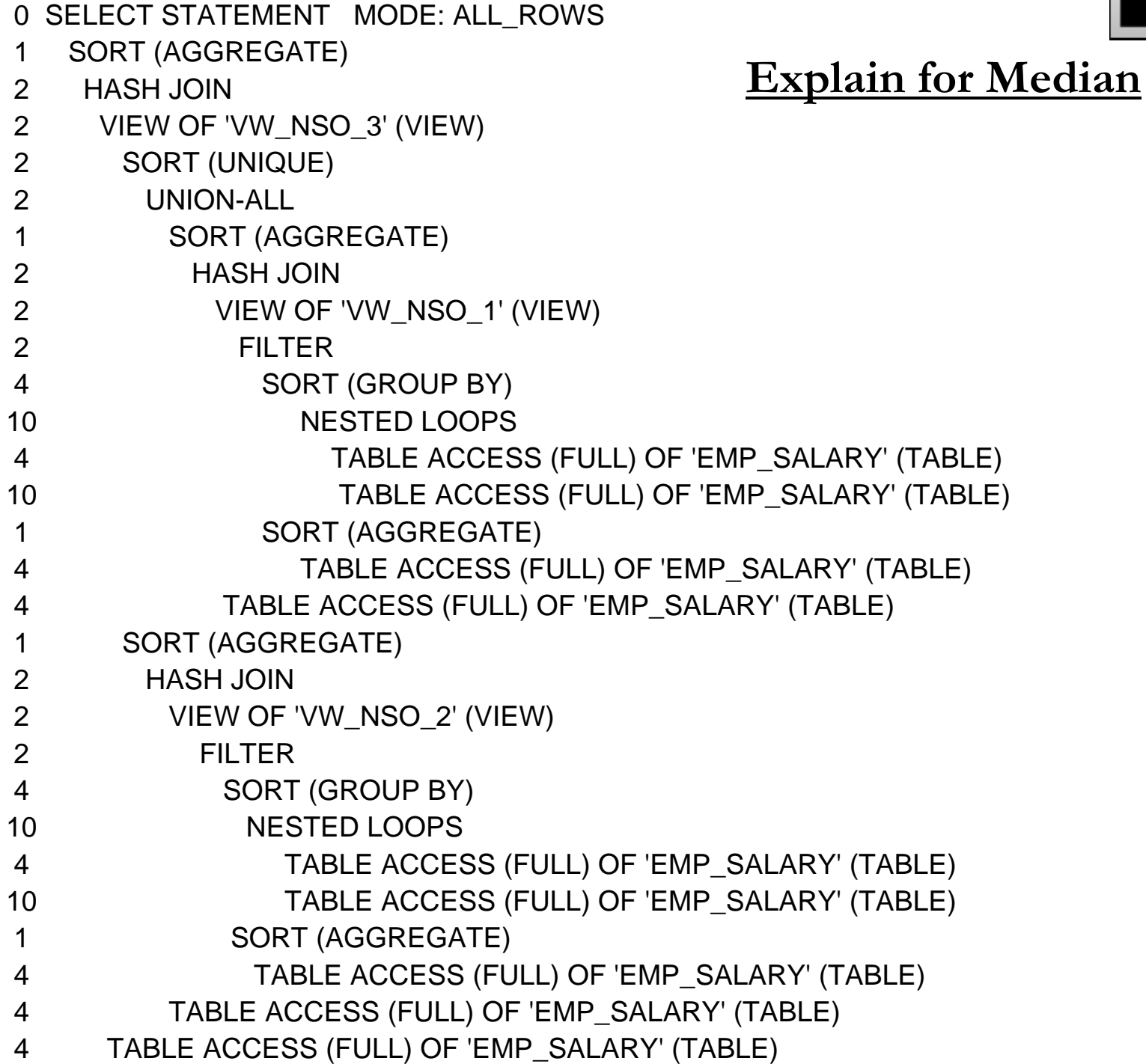

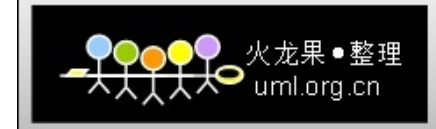

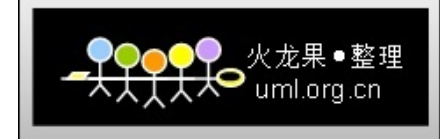

### **Medians in 9i**

- F Can use the new inverse percentile function.
- b. an inverse distribution function that assumes a discrete distribution model
- **An expression evaluates a value to a distribution** between 0 and 1 as with cume\_dist.
- The inverse percentile can then find the value at the 0.5 level.
	- $\bullet$  In the example on the next slide this is 100,000
	- ◆ Using 0.51 would have given 60,000
	- ◆ Not quite what we want …
		- Requires more sophisticated and complex use of this function … take a look ->

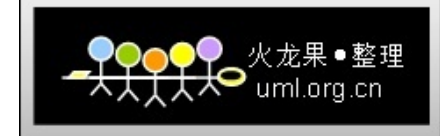

## **Medians in 9i**

SELECT salary, deptid, CUME\_DIST() OVER (PARTITION BY deptid ORDER BY salary DESC) cume\_dist,

PERCENTILE\_DISC(0.5) WITHIN GROUP (ORDER BY salary DESC) OVER (PARTITION BY deptid) percentile\_disc

FROM emp\_salary ;

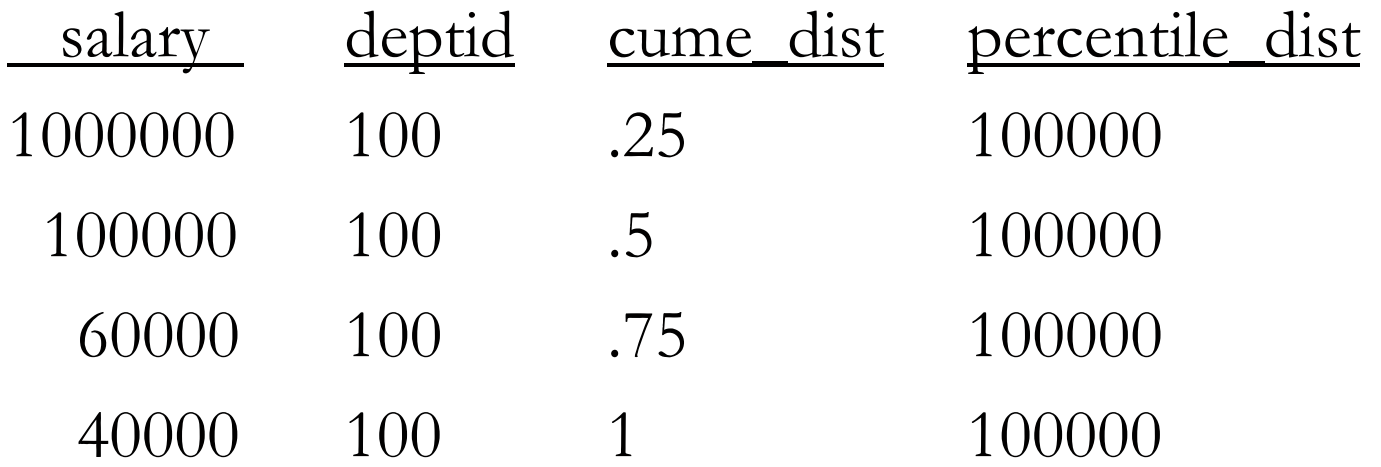

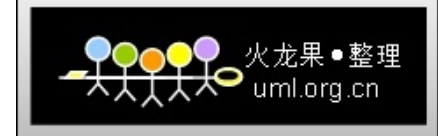

## **Medians in 10g**

Finally, a Median function!

- $\overline{\mathcal{A}}$  Inverse distribution function assuming continuous distribution.
- **Null values are ignored.**
- $\overline{\mathbb{R}^2}$  Numeric datatypes and nonnumeric ones can be converted to numeric.
- **Nedian first orders the rows.**
- **Numer With N as the number of rows, Oracle determines** the median row number (MRN) as:

 $MRN = 1 + (0.5*(N-1))$ 

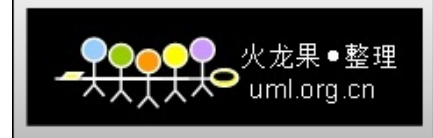

## **Medians in 10g**

- $\mathcal{L}_{\mathcal{A}}$  Once Oracle has determined the MRN, it gets ceiling row number (CRN) and floor row number (FRN) and uses these to get the Median.
- $\mathcal{L}_{\mathcal{A}}$  $CRN =$ ceiling(RN) and  $FRN =$  floor(RN)
	- ◆ Odd number of rows:
		- $\star$  If (CRN=FRN=RN) then median = RN\_value
	- Even Number of rows:
		- $\star$  e.g. 4 rows: ("row 3 value"  $*$  .5) + ("row 2 value"  $*$  .5)

Select deptid, median(salary) From Emp\_Salary Group By deptid ;

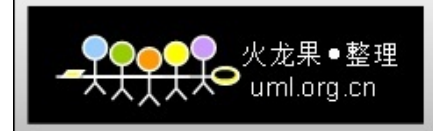

#### **Explain for the Median Function**

Select deptid, median(salary) From emp\_salary Group By deptid;

Rowss Execution Plan

- 0 SELECT STATEMENT MODE: ALL\_ROWS
- 1 SORT (GROUP BY)
- 4 TABLE ACCESS (FULL) OF 'EMP\_SALARY' (TABLE)
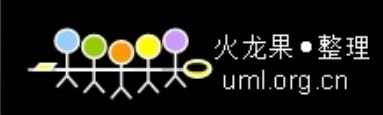

### **Full Outer Joins – 9i/10g**

- Oracle9i/10g has "many" SQL92 and 99 features
- **DID Proprietary Outer join:** select t1.t1col01, t2.t2col01 from t1, t2 where  $t1$  col $01 = t2$  col $01 (+)$
- UNION
- select t1.t1col01, t2.t2col01
- from t1 , t2
- where  $t1.11$ col $01 (+) = t2.12$ col $01$ ;

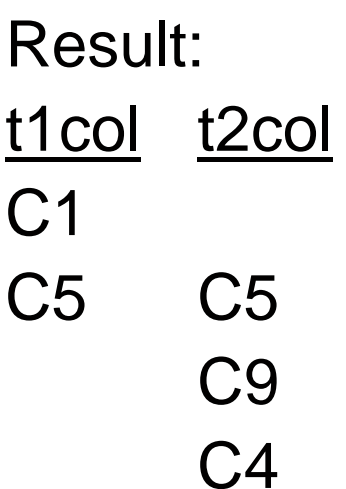

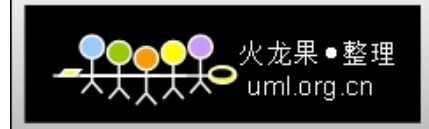

### **Full Outer Joins – 9i/10g**

THE SAME RESULT AS

Select t1.t1col01, t2.t2col01 From t1 FULL OUTER JOIN t2 ON  $t1$ col $01 = t2$ col $01$ order by t1.t1col01;

- $\mathcal{L}_{\mathcal{A}}$  Ansi SQL99 compliant syntax for full, left, right outer joins.
- $\mathbb{R}^3$  Above is slightly more efficient that the outer join on the previous slide.

See Explain on the next slide  $\rightarrow$ 

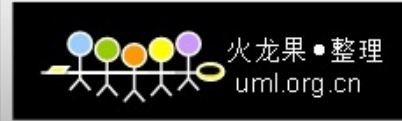

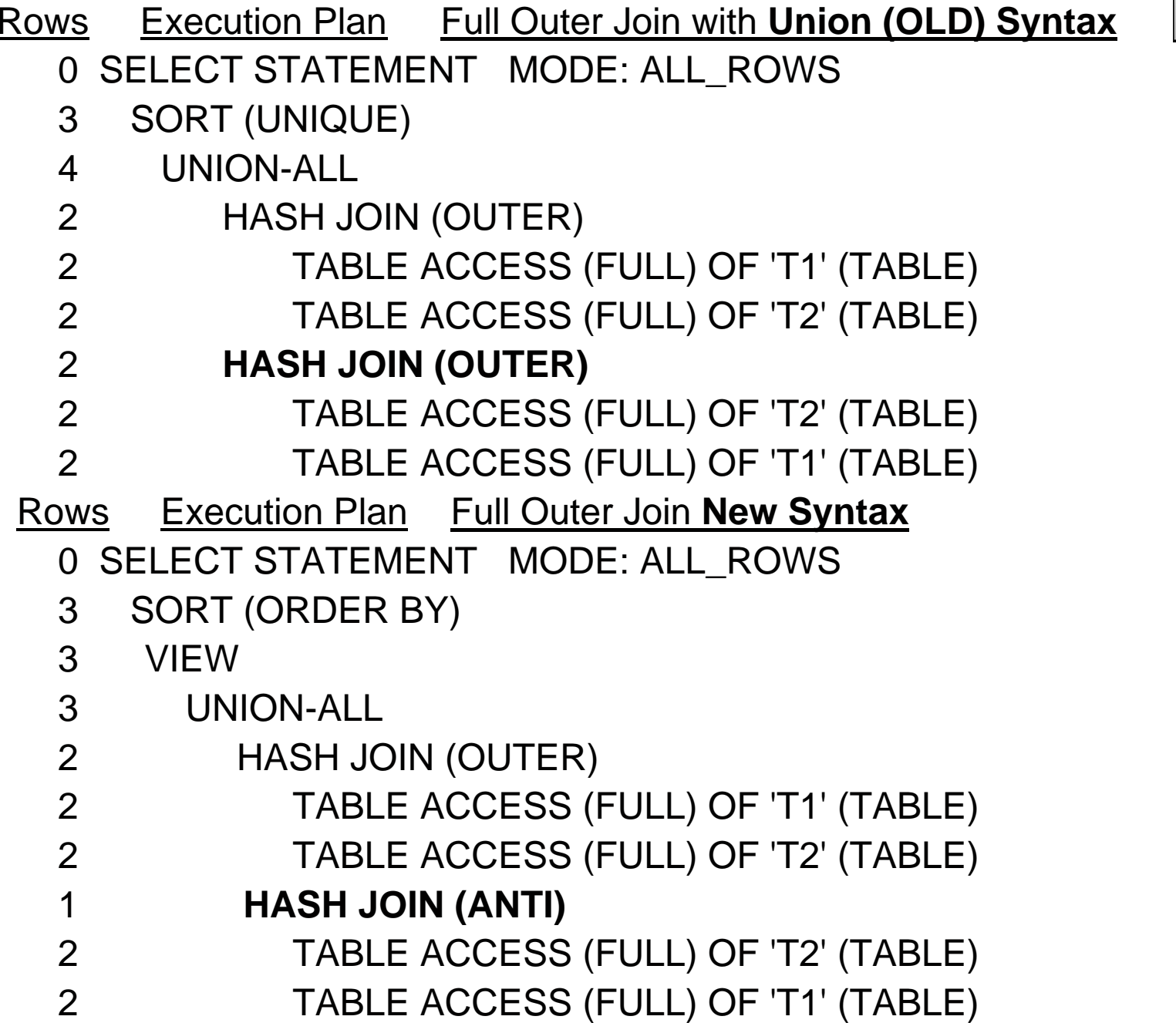

next->Partitioned Outer Joins

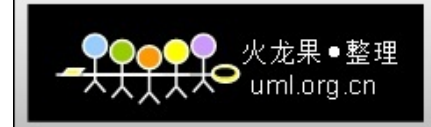

### **Partitioned Outer Joins in 10g**

- Can convert sparse data into dense data.
- aka: a Group Join
	- ◆ Union of outer joins
- Logically partitioned data based on "Partition By" clause.
- Accepted by ISO and ANSI for SQL standards
- E.g. HR application tracks the number of employees in the company every week. If the number does not change, no entry is inserted into the emp\_count table. We want an entry for every week regardless of whether this number has changed.

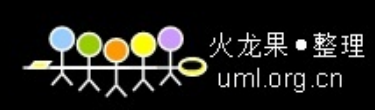

#### **Partitioned Outer Joins in 10g- Example**

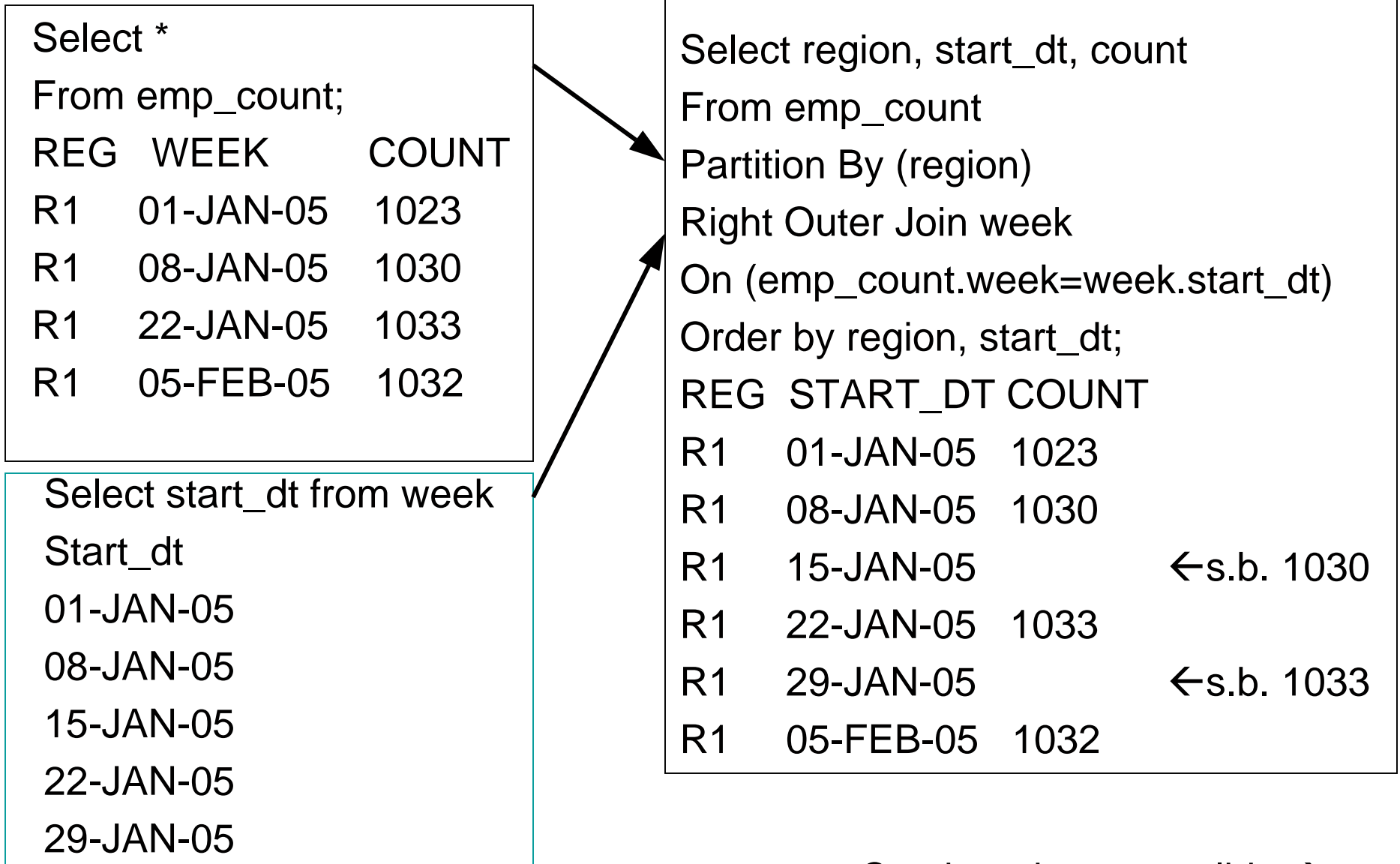

05-FEB-05

Continued on next slide  $\rightarrow$ 

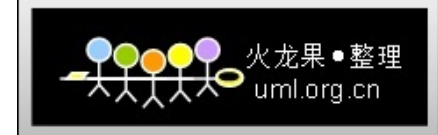

#### **Partitioned Outer Join Explain**

Select region, start\_dt, count From emp\_count Partition By (region) Right Outer Join week On (emp\_count.week=week.start\_dt) Order by region, start\_dt;

Rows Execution Plan------- ---------------------------------------------------0 SELECT STATEMENT MODE: ALL\_ROWS 6 VIEW6 MERGE JOIN (PARTITION OUTER) 7 SORT (JOIN) 6 TABLE ACCESS (FULL) OF 'WEEK' (TABLE) 4 SORT (PARTITION JOIN)

4 TABLE ACCESS (FULL) OF 'EMP\_COUNT' (TABLE)

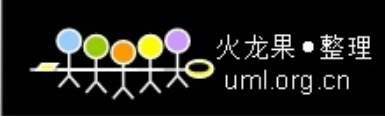

## **Partitioned Outer Joins in 10g- Example (cont.)**<br>Making Partitioned Data Dense

Select region, start\_dt,

*LAST\_VALUE*(count *ignore nulls* )

OVER (Partition By region

Order by region, start\_dt) week FROM (

Select region, start\_dt, count

From emp\_count

Partition By (region)

Right Outer Join week

On (emp\_count.week=week.start\_dt))

Order by region, start\_dt;

#### REG START\_DT COUNT

- R1 01-JAN-05 1023
- R1 08-JAN-05 1030
- R1 15-JAN-05 1030 <del><</del>dense
- R1 22-JAN-05 1033
- R1 29-JAN-05 1033 Ådense
- R1 05-FEB-05 1032

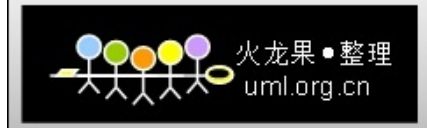

#### **Making Partitioned Data Dense Explain**

Select region, start\_dt, LAST\_VALUE(count ignore nulls) OVER (Partition By region Order by region, start\_dt) week FROM (Select region, start\_dt, count From emp\_count Partition By (region) Right Outer Join week On (emp\_count.week=week.start\_dt)) Order by region, start\_dt;

Rows Execution Plan

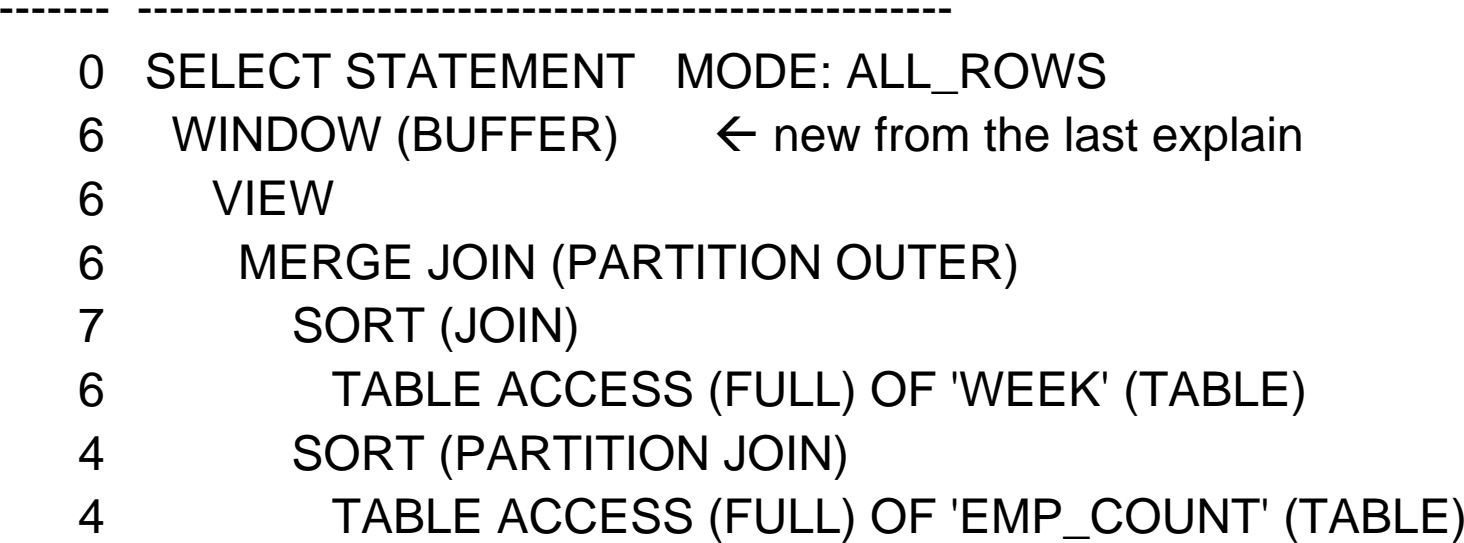

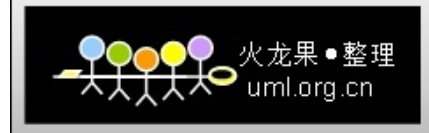

## **Group By with Rollup**

 Group by can perform a function on a grouping Select region, territory, sum(sales\_dollars) TOTAL\_SALES

From sales group by region, territory;

Results in:

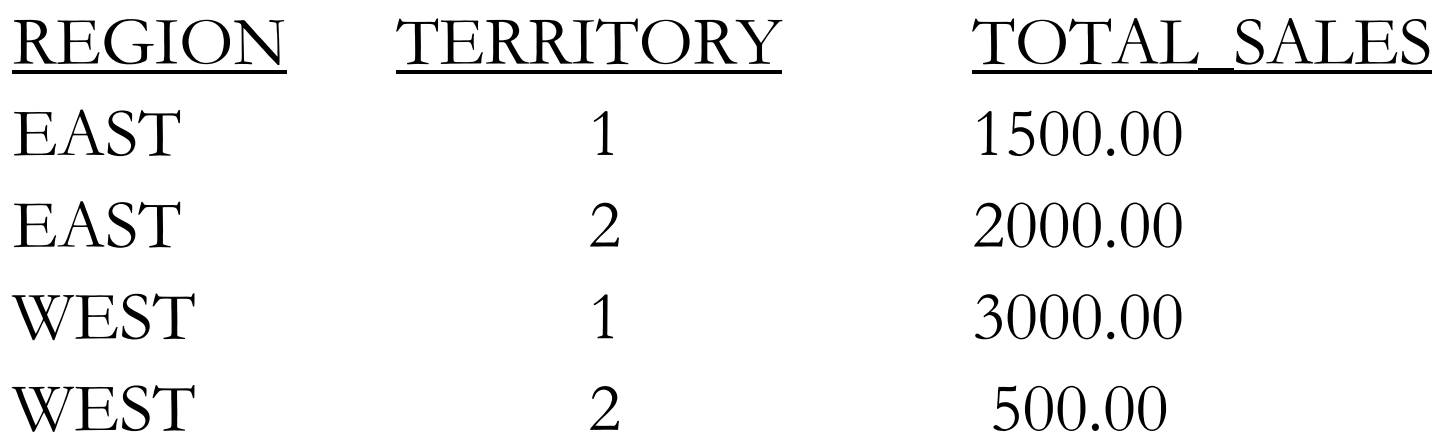

F ROLLUP extends this and can also summarize at the Region level by creating superaggregates.

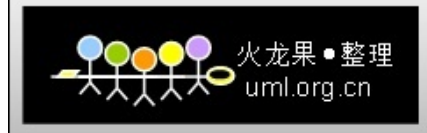

### **Group By with Rollup**

Select nvl(region, Total Company') REGION, nvl(territory, 'Total Region') TERRITORY, sum(sales\_dollars) TOTAL\_SALES FROM sales GROUP BY ROLLUP(region, territory);

 Results in (note substitution of literals from nvl): REGION TERRITORY TOTAL\_SALES

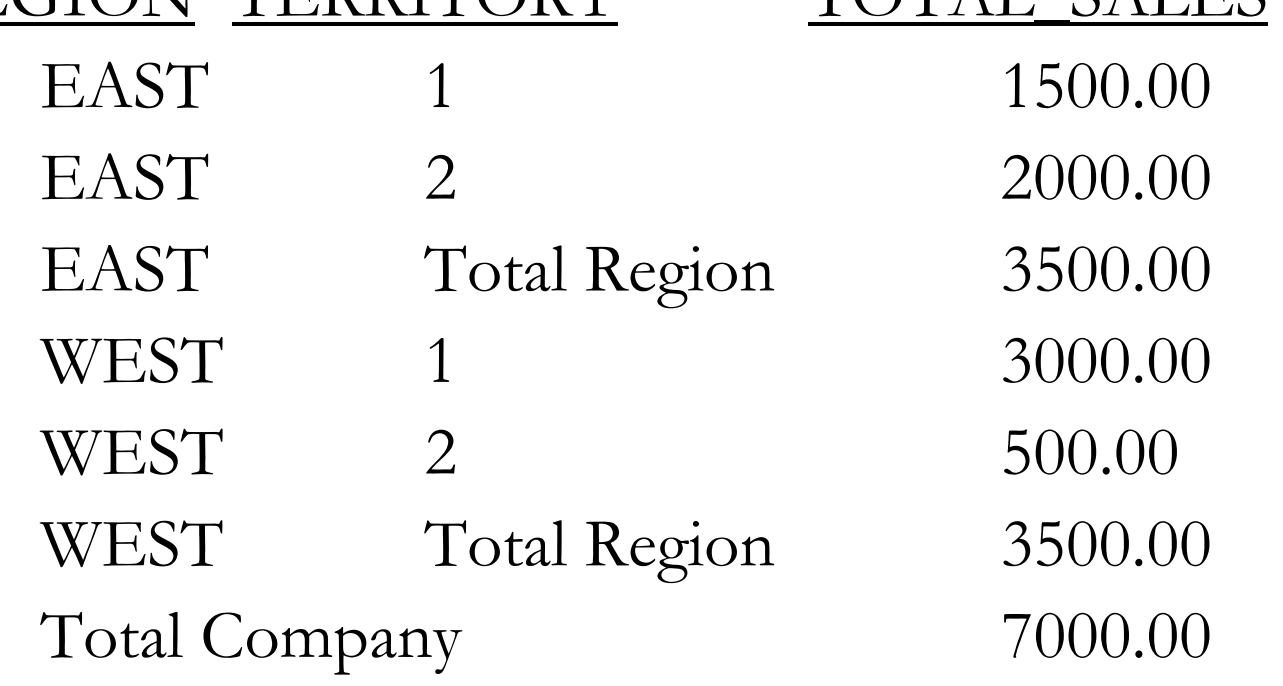

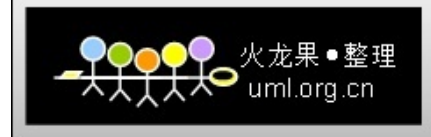

## **Group By with Cube**

- $\mathcal{L}_{\mathcal{A}}$  Cube generate superaggregates by giving totals for each Territory regardless of Region (as one example).
- Cube gives us totals for all combinations of Columns chosen in the Group By clause for OLAP Services
- $\mathcal{L}_{\mathcal{A}}$  Select decode(grouping(region),1,'Total Company', region), decode(grouping(territory),1, 'Total Region', territory), sum(sales\_dollars) Total\_Sales

FROM sales

GROUP BY CUBE (region, territory);

- $\overline{\mathbb{R}^2}$ Decode is a translation that changes the grouping indicator of '1' to another value of 'Total Company' or 'Total Region'.
- $\mathcal{L}_{\mathcal{A}}$  Rollup and Cube return a value of 1 if NULL results from CUBE or ROLLUP and returns 0 if it is a natural result.

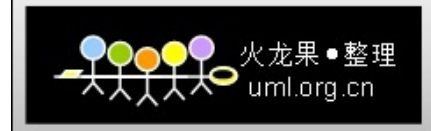

## **Group By with Cube**

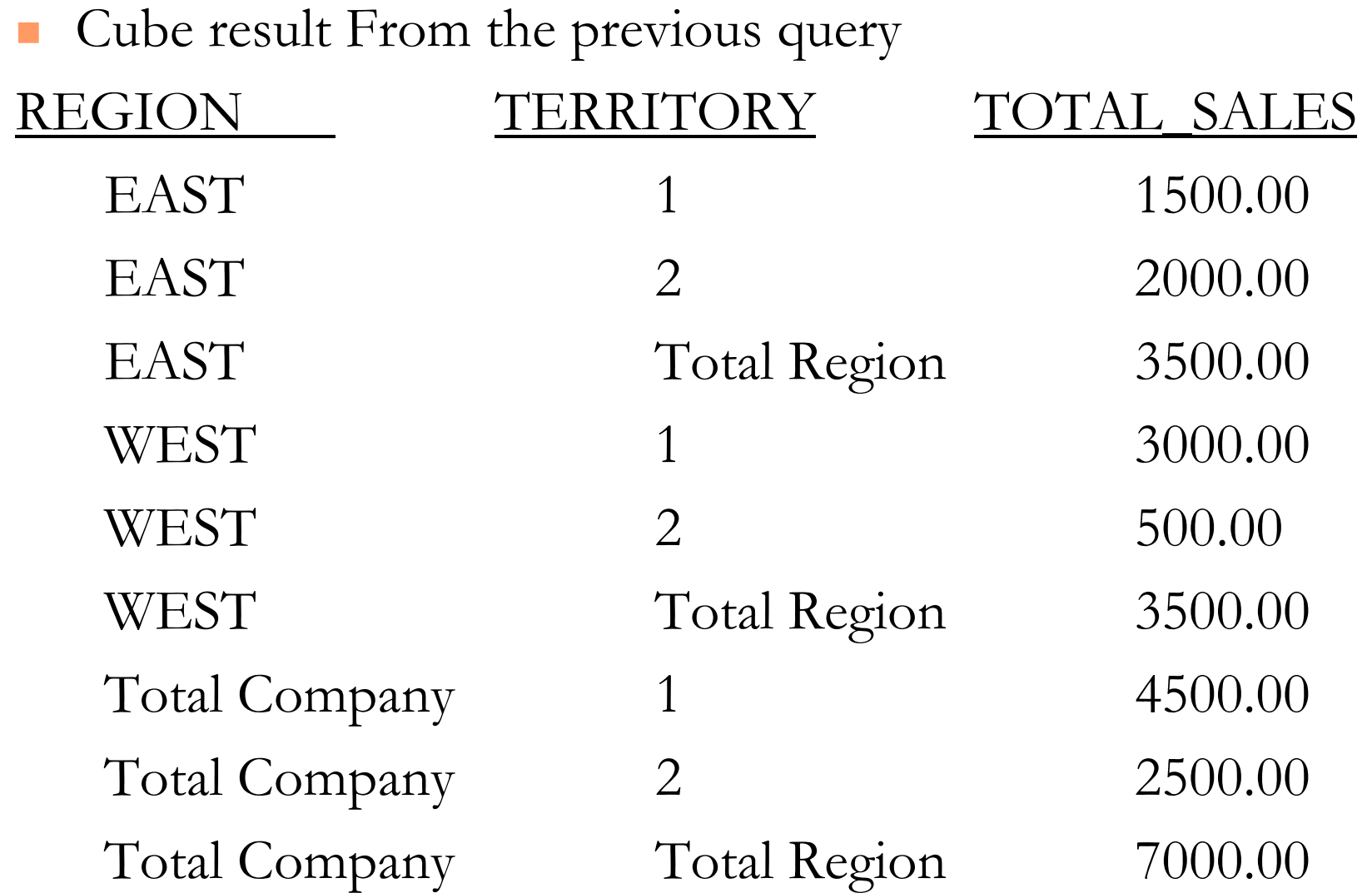

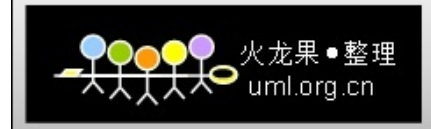

#### **Explain for Group By with Cube**

Select decode(grouping(region),1,'Total Company', region), decode(grouping(terr),1, 'Total Region', terr), sum(total\_sales) Total\_Sales FROM salesGROUP BY CUBE (region, terr);

- Rows Row Source Operation
	- 0 SELECT STATEMENT MODE: ALL\_ROWS
	- 9 SORT (GROUP BY)
	- 16 GENERATE (CUBE)
	- 4 SORT (GROUP BY)
	- 10 TABLE ACCESS (FULL) OF 'SALES' (TABLE)

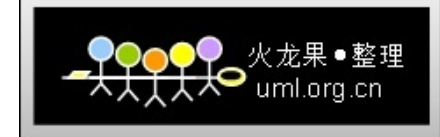

### **Grouping Sets**

- П Enhances groupings with Cube and Rollup
- $\mathcal{C}^{\mathcal{A}}$ Can specify the exact level of aggregation.
- $\mathcal{C}^{\mathcal{A}}$  Aggregations across 3 different groupings.
	- ◆ Cube needs many groupings
	- ◆ Union All uses 3 queries Select month, terr, prod, sum(total\_sales) sum\_sales From sales Group By Grouping Sets ((month, terr, prod), (month, prod), (terr, prod)); <u>month prod</u> terr total sales 1 1 8 200 2 1 8 1501 2 8 300 2 2 8 4001 1 9 14002 1 9 1600 1 2 9 1500

2 2 9 1475

Input data

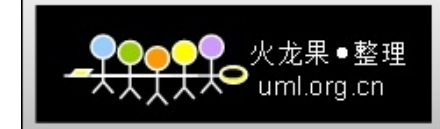

#### Grouping Sets Query Result

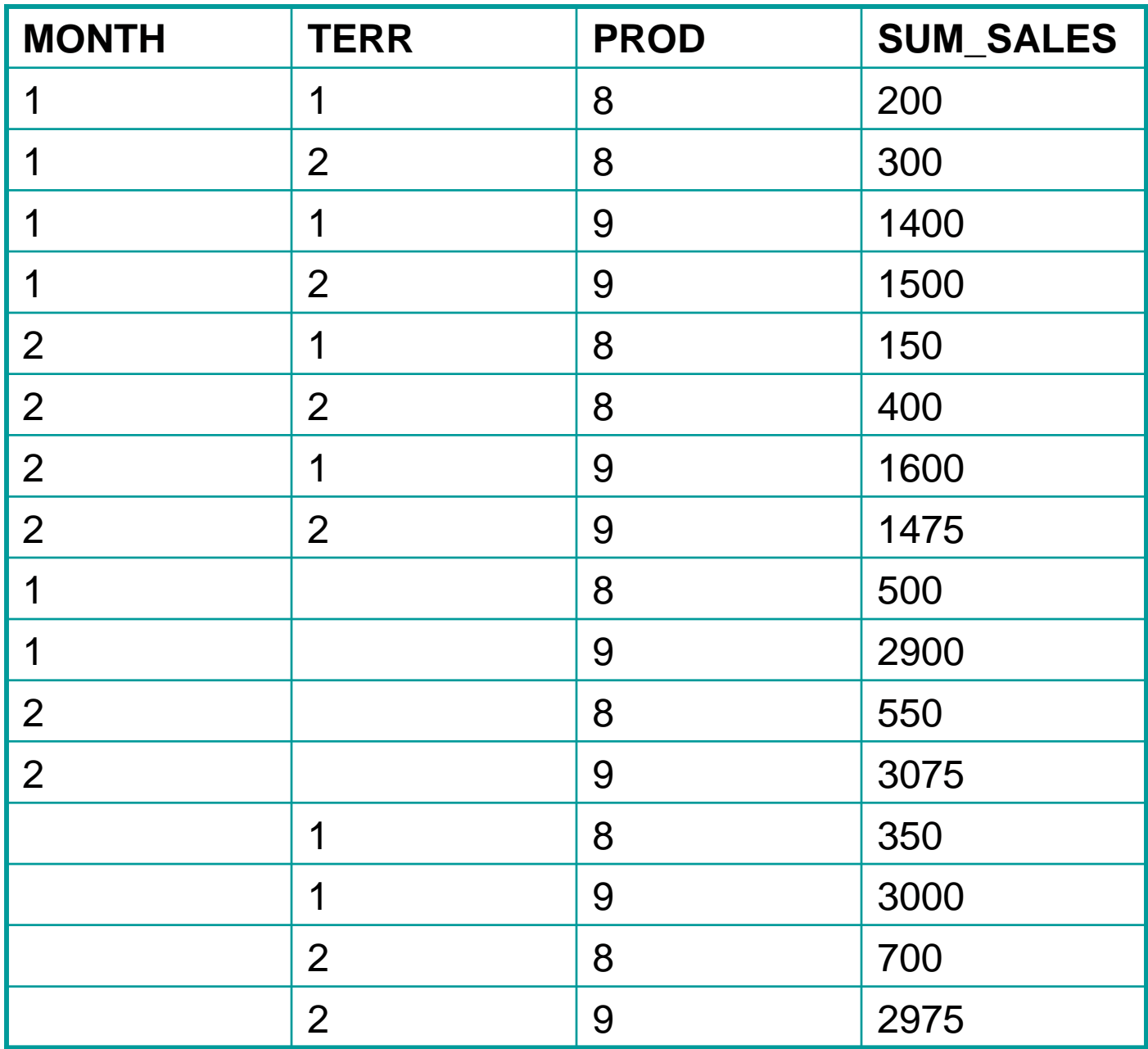

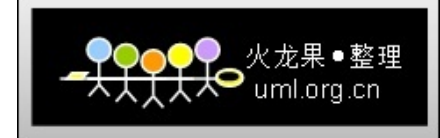

### **Grouping Sets**

- Prunes the aggregates you don't need.
	- ◆ Does not aggregate as much as cube or rollup. **\*BUT the access path is not as efficient!**
- Computes all groupings in Grouping Sets and combines results with a Union All.
- F Composite columns can be specified by grouping columns in parentheses to be treated as a single unit by the Cube or Rollup.
- Concatenated groupings let you take multiple grouping sets, cube or rollup operations and separate them with commas to form a Group By

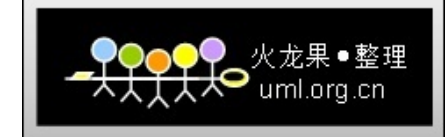

#### **Grouping Sets Explain**

Select month, terr, prod, sum(total\_sales) sum\_sales From sales Group By Grouping Sets ((month, terr, prod), (month, prod), (terr, prod));

RowsExecution Plan

- 0 SELECT STATEMENT MODE: ALL\_ROWS
- 21 TEMP TABLE TRANSFORMATION
- 0 MULTI-TABLE INSERT
- 0 DIRECT LOAD INTO OF 'SYS\_TEMP\_0FD9D6605\_88850'
- 0 DIRECT LOAD INTO OF 'SYS\_TEMP\_0FD9D6606\_88850'
- 0 SORT (GROUP BY ROLLUP)
- 0 TABLE ACCESS (FULL) OF 'SALES' (TABLE)
- 0 LOAD AS SELECT
- 21 SORT (GROUP BY)
- 21 TABLE ACCESS (FULL) OF 'SYS\_TEMP\_0FD9D6605\_88850' (TABLE (TEMP))
- 21 VIEW
- 10 VIEW
- 11 UNION-ALL
- 2 TABLE ACCESS (FULL) OF 'SYS\_TEMP\_0FD9D6605\_88850' (TABLE (TEMP))
- 15 TABLE ACCESS (FULL) OF 'SYS\_TEMP\_0FD9D6606\_88850' (TABLE (TEMP))

next->Model

53

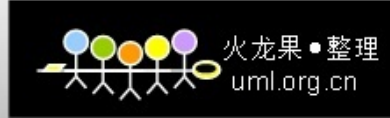

# **10g Inter-row and Inter-array Calculations: The Model Clause**

- $\blacksquare$ Another use of analytic capabilities
- $\blacksquare$  Spread-sheet type functionality
	- $\bullet$  But, this is not Excel!
- $\mathcal{C}^{\mathcal{A}}$  Map columns into partitions, dimensions and measures
	- ◆ Partitions: viewed as an independent array
	- ◆ Dimensions: cells in a partition to define characteristics.
	- ◆ Measures: data cells (aka facts).
- r. Model clause is processed after all other clauses except Order By.
- **"return updated rows" clause only displays changed rows.**
- $\overline{\mathcal{A}}$  To insert, update or merge values in a table, you need to use the Model results as input to the insert, update, merge statement.

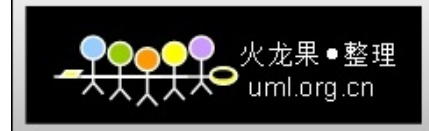

### **The Model Clause: Example**

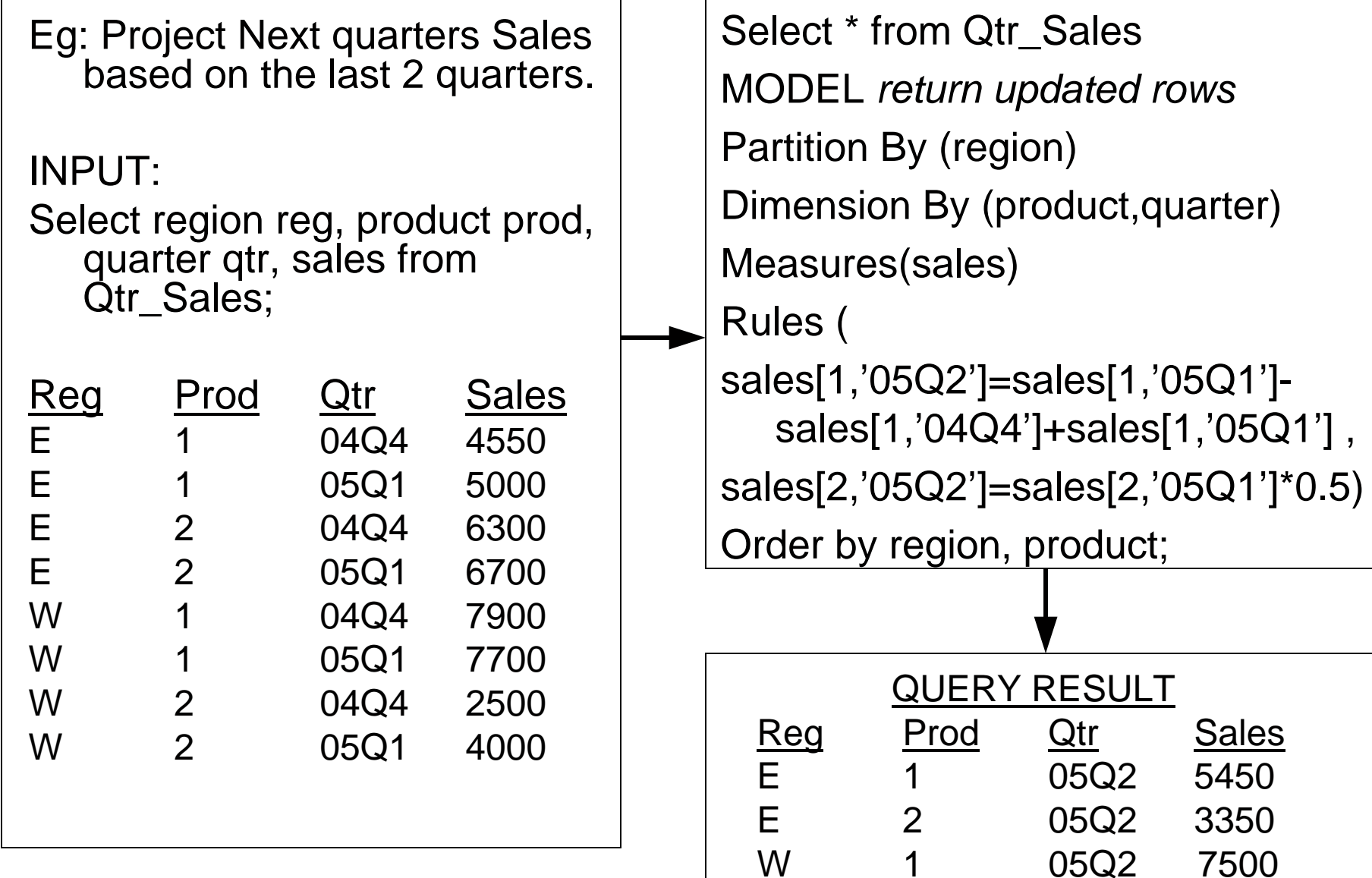

W 2 05Q2 2000

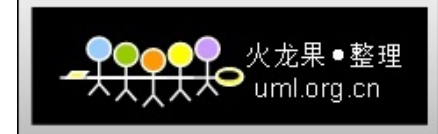

#### **Explain of the Model Clause**

```
Select * from Qtr_Sales
MODEL return updated rows
Partition By (region)
Dimension By (product,quarter)
Measures(sales)
Rules (
sales[product=1,quarter='05Q1']=sales[1,'05Q1']-
   sales[1,'04Q4']+sales[1,'05Q1'] ,
sales[2,'05Q1']=sales[2,'05Q1']*0.5)
order by region, product;
```
Rows Execution Plan

-------

0 SELECT STATEMENT MODE: ALL\_ROWS

---------------------------------------------------

- 4 SORT (ORDER BY)
- 4 SQL MODEL (ORDERED FAST)
- 8 TABLE ACCESS MODE: ANALYZED (FULL) OF 'QTR\_SALES'

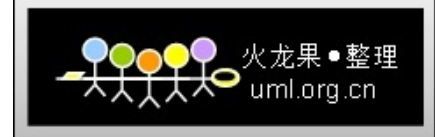

### **The Model Clause**

**Dimensions** 

- A cell reference must qualify all dimensions in the "dimension by" clause.
- **Positional Reference** 
	- ◆ Dimension By (product, quarter) … sales[2,'05Q2']=sales[2,'05Q1']\*0.5)
- **Symbolic Reference** 
	- sales[product=2,quarter='05Q1']=…
	- ◆ Only for updating existing cells. If the second quarter of 05 has no data yet, then no rows will be returned for the following:

sales[product=2,quarter='05Q2']=…

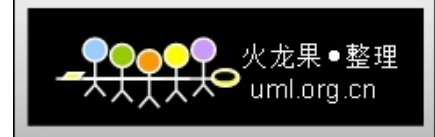

### **The Model Clause**

Ordering of Rules

- $\mathcal{L}_{\text{max}}$  Sequential (the default)
	- The order the rules are listed in the Model clause.
	- Select … Model … Rules Sequential Order
- Automatic
	- ◆ Dependencies are evaluated and processes depending on this order.

Select … Model … Rules Automatic Order ….

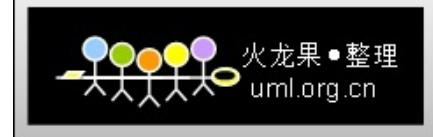

#### **The Model ClauseCurrent Value Function cv()**

- Apply specs from the left side of a formula to the right.
- Like a short form version of a join condition.

```
Select * from Qtr_Sales
MODEL return updated rows
Partition By (region)
Dimension By (product,quarter)
Measures(sales)
Rules (
sales[2,quarter between '04Q4' and 
   '05Q1']=sales[1,CV(quarter)]*1.1)
```
Order by region, product;

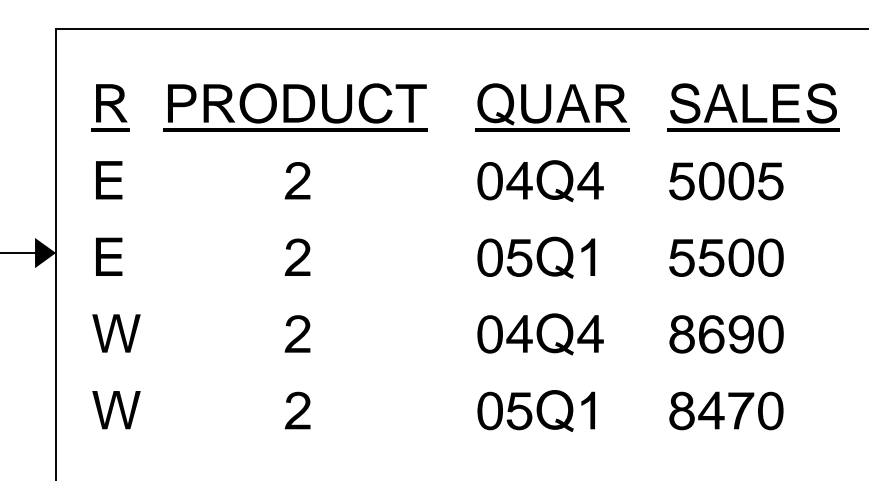

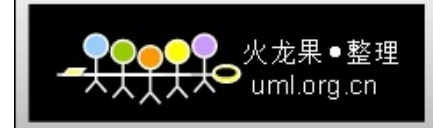

#### **Example of the Model Clause with the Current Value Function**

Select \* from Qtr\_Sales MODEL return updated rows Partition By (region) Dimension By (product,quarter) Measures(sales) Rules ( sales[2,quarter between '04Q4' and '05Q1']=sales[1,CV(quarter)]\*1.1) Order by region, product;

Rows Execution Plan

-------

 ---------------------------------------------------0 SELECT STATEMENT MODE: ALL\_ROWS

- 4 SORT (ORDER BY)
- 4 SQL MODEL (ORDERED)
- 8 TABLE ACCESS MODE: ANALYZED (FULL) OF 'QTR\_SALES'

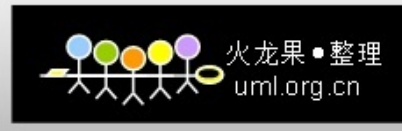

#### **The Model Clause Reference Models and Main Models**

- Reference models
	- ◆ Allow you to reference many multi-dimensional arrays from a Main model.
	- ◆ Reference models are read-only & used as lookup tables.
	- ◆ Reference models have a Name.
	- ◆ Cannot have a Partition clause.
- Main Model
	- ◆ The multi-dimensional array that has its cells updated.
	- ◆ Can have one or more reference models.

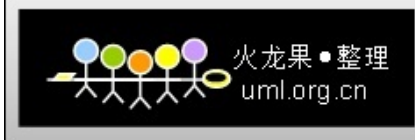

#### **The Model ClauseReference Models and Main Models - Example**

 Let's look at an example that uses a reference model of inflation rates by quarter. This will be used in the main model to convert sales dollars into today's dollars taking inflation rates into consideration.

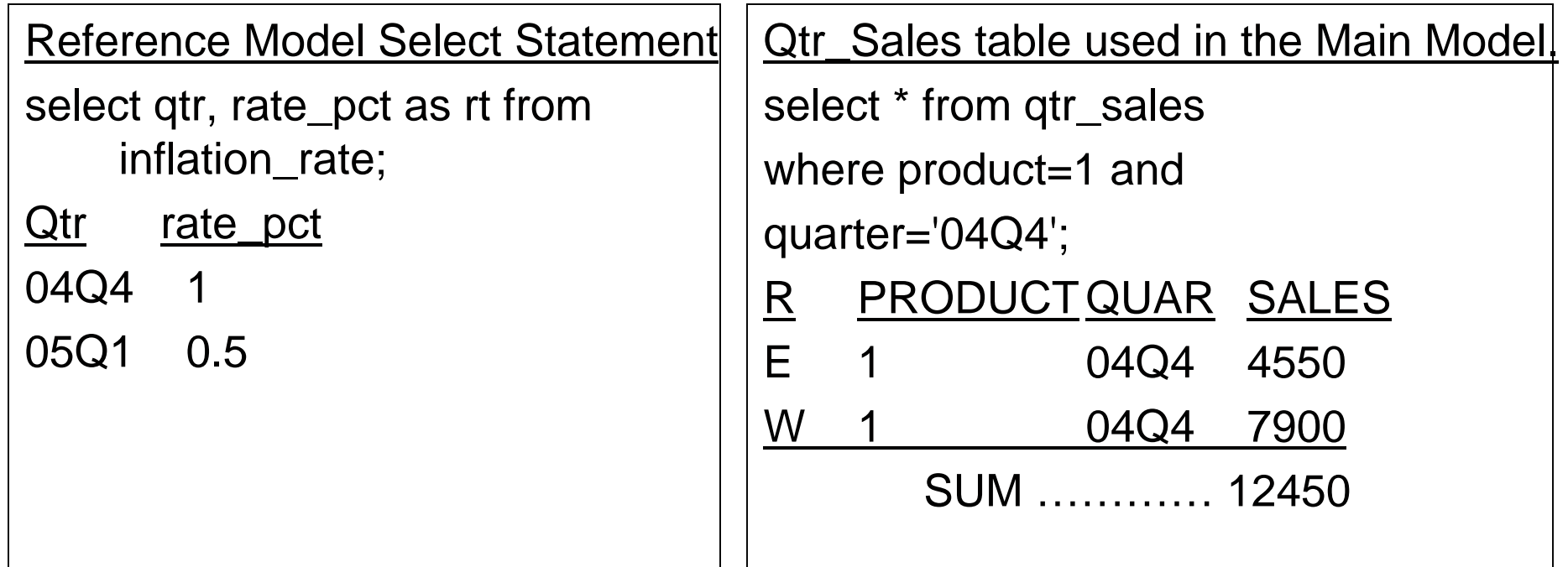

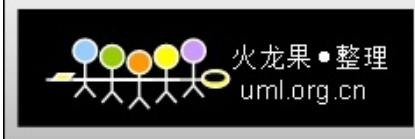

#### **The Model ClauseReference Models and Main Models - Example**

#### **Query with Main and Reference Model**

Select product, quarter, sl from Qtr\_Sales Group By product, quarter MODEL return updated rows **Reference inf\_rate** on (

select qtr, rate\_pct

as rt from inflation\_rate)

Dimension By (qtr) Measures (rt)

#### **MAIN sale\_model**

Dimension By (product,quarter) Measures(sum(sales) sales, 0 sl) Rules (sl[1,'04Q4']=sales[1,'04Q4'] + (sales[1,'04Q4']\*inf\_rate.rt['05Q1']/100) + (sales[1,'04Q4']\*inf\_rate.rt['04Q4']/100) ); The query on the left uses the inflation rate as input and calculates the current value of '04Q4' sales by multiplying it be the '04Q4' inflation rate and the '05Q1' rate. The result is below. Note that  $12636.75 =$ 12450 + 124.50 + 62.25

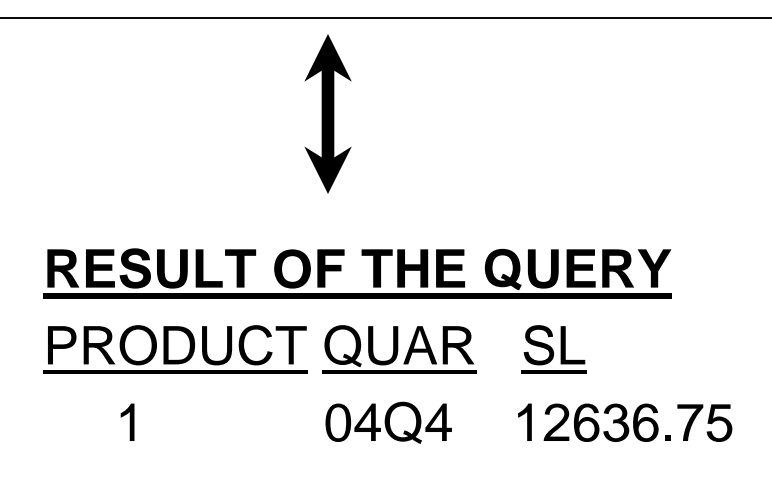

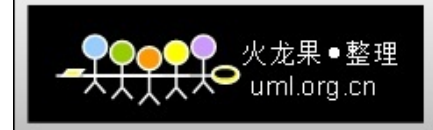

#### **Model Example: Reference Models and Main Model**

Select product, quarter, sl from Qtr\_Sales Group By product, quarter MODEL return updated rows Reference inf\_rate on (select qtr, rate\_pct as rt from inflation\_rate) Dimension By (qtr) Measures (rt) MAIN sale\_model Dimension By (product,quarter) Measures(sum(sales) sales, 0 sl) Rules (sl[1,'04Q4']=sales[1,'04Q4'] + (sales[1,'04Q4']\*inf\_rate.rt['05Q1']/100) + (sales[1,'04Q4']\*inf\_rate.rt['04Q4']/100) ) ;

Rows Execution Plan

-------

0 SELECT STATEMENT MODE: ALL\_ROWS

- 1 SQL MODEL (ORDERED FAST)
- 2 REFERENCE MODEL OF 'INF\_RATE'

---------------------------------------------------

- 2 TABLE ACCESS (FULL) OF 'INFLATION\_RATE' (TABLE)
- 1 FILTER
- 1 SORT (GROUP BY)
- 2 TABLE ACCESS MODE: ANALYZED (FULL) OF 'QTR\_SALES'

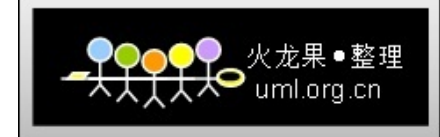

#### **The Model ClauseOther Features**

- "For loop" can be used.
	- ◆ Rules (sales[FOR product in (2,3), quarter between '04Q4' and '05Q1']=sales[1,CV(quarter)\*1.1])
	- ◆ 1 formula to calculate many cells.
- $\blacksquare$  Ignoring Nulls
	- Use the IGNORE NAV feature to substitute a value for NULLS.
		- Defaults: number=0; date=01-JAN-2000;char=' '.
		- Select … Model Ignore\_NAV return updated rows … ;
- Iterate clause to calculate formulas iteratively for a certain number of times.

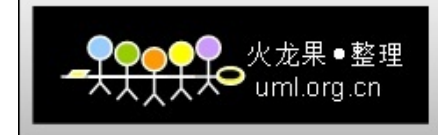

### **Bonus SectionIf time allows!**

- E Joins, sub-queries and anti-joins
- Note: in 9i and 10g access paths are improved
	- ◆ The optimizer is better able to distinguish and rewrite queries in the optimal manner. For example, you will now often find correlated and non-correlated queries take the same access path in 10g.

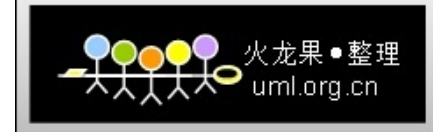

## **Comparing Joins: Nested Loop**

- Along with merge-scan, the most common type. e.g.
	- ◆ Select \* From Table1 T1, Table2 T2 Where  $T1.Table1_I = T2.Table1_I$  id;
- for each row in the outer table (Table1), the inner table (Table2) will be accessed with an index to retrieve the matching rows. The next row on Table1 is then retrieved and matched to Table2.
- **College** efficient index access is needed on the inner table
- **COL** Commonly used in OLTP apps.
- × Useful for a small number of rows & first\_rows parm.
- × Cluster Joins are a special case of Nested-Loop join
	- Have many drawbacks and are rarely used

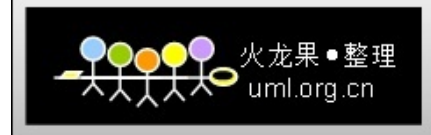

## **Comparing Joins: Merge Scan**

- $\mathcal{L}_{\mathcal{A}}$  aka. sort-merge. Useful for:
	- processing a large number of rows.
	- inefficient index access and sorted data
	- Batch processing and all\_rows goal
	- $\blacklozenge$  Inequality clause  $\lt, \lt=, \gt$  or  $\gt=$
- Fast because of:
	- database multi-block fetch (helped by init.ora parm db\_file\_multiblock\_read\_count) capabilities
	- The fact that each table is accessed once
	- Faster than hash joins if rows are already sorted and sorts do not need to be performed. Otherwise use hash join.
- F. Steps performed for Merge-Scan are:

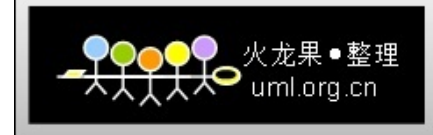

## **Comparing Joins: Merge-Scan**

- 1) Pick an inner and outer table
- 2) Access the inner table, choose the rows that match the predicates in the Where clause of the SQL statement
- 3) Sort the rows retrieved from the inner table by join columns, store these as a Temp table. This step is not performed if data is ordered by the keys and efficient index access exists.
- 4) outer table may also be sorted by the join columns so both tables to be joined are sorted the same way. This step is optional and dependent on whether the outer table is well ordered by the keys and whether efficient index access can be used.
- 5) Read outer & inner (likely sorted temp) tables, get rows that match the join criteria. This is quick due to sorted data.
- 6) Optionally sort the data if a Sort was performed (e.g. 'Order By') using different columns than used to perform the join.

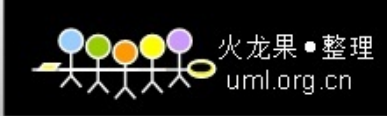

## **Comparing Joins: Hash Join**

- very efficient join when used in the right situation: when 1 of the 2 tables is small and fits in memory.
- **COL** The larger of the 2 tables is chosen as the Outer table
- Outer and inner are broken into sections and the inner Tables join columns are stored in memory (if hash\_area\_size is large enough) and 'hashed'.
	- hashing provides an algorithmic pointer that makes data access very efficient.
	- Oracle attempts to keep the inner table in memory since it will be 'scanned' many times.
	- Outer rows that match the query predicates are then selected and for each Outer table row chosen, hashing is performed on the key and the hash value is used to quickly find the matching row in the Inner Table.

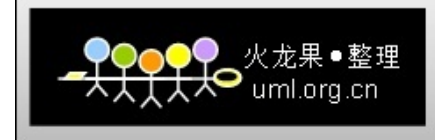

## **Comparing Joins: Hash-Join**

- E No sorting is performed and index access can be avoided since the hash algorithm is used to locate the block where the inner row is stored.
- Hash-joins are also only used for equi-joins.
- Use init.ora parm pga\_aggregate\_target to automatically size sql working areas.

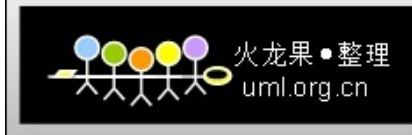

## **Comparing Joins: Star-Joins**

- E A join common to Data Marts and Data Warehouses.
- a join of a large "Fact" table with 2 or more smaller tables commonly called "Dimensions". Fact tables have transactional properties. The Dimensional tables are used to describe the Fact table (customer, product).
- Star queries get their name because there is a central Fact table surrounded by smaller dimensional tables that are directly related to the Fact table
- Consider the case of the central Fact table that is being joined to 3 smaller Dimensional table. They are transformed from the written query on the left below to the transformed one on the right.
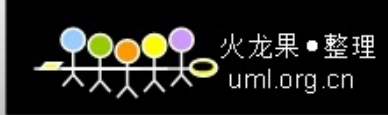

## **Comparing Joins: Star Joins**

ORIGINAL QUERY

SELECT \*

FROM Fact, Dim1, Dim2, Dim3

WHERE

Fact.dim $1$ \_id = Dim $1$ .id and Fact.dim $2$ \_id =  $Dim2.id$  and Fact.dim $3$  id = Dim $3$  id and Dim1.name like :in\_var1 and Dim2.desc between :in\_var2 and :in\_var3 and  $Dim3.Text < in_{var4}$ ;

TRANSFORMED QUERY SELECT \* FROM Fact, Dim1, Dim2, Dim3 WHERE Fact.dim1\_id in (SELECT dim1.id from dim1 WHERE dim1.name like :in\_var1) and Fact.dim2\_id in (SELECT dim2.id from dim2 WHERE Dim2.desc between :in\_var2 and :in\_var3) and Fact.dim3\_id in (SELECT dim3.id FROM dim3 WHERE  $Dim3.Text < in_{var4};$ 

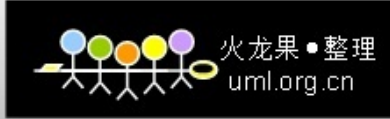

## **Comparing Joins: Star-Joins**

- The subselects are performed first. Bitmap indexes on Fact join columns, are merged (in this case ANDed) & Fact rows can be accessed using the resulting index values. The Fact rows retrieved are then joined to the Dimensions to complete the query.
- F Using this approach, a Cartesian product is not required. • e.g. 3 dim table cartesian product of  $10,000 * 10,000 * 10,000 = 1,000,000,000,000$  rows
- F To implement star\_query transformation:
	- Set init.ora parm star\_transformation\_enabled=true
	- Create bitmap indexes for all of the foreign-key columns on the fact table
	- Implement R.I. Only between the fact table and the dimension tables.

next->Subselects

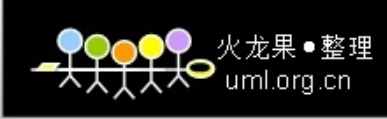

# **Dealing With Subqueries**

#### $\mathcal{C}^{\mathcal{A}}$ Correlated Subquery (EXISTS): What is it?

 A subquery is Correlated when it is joined to the outer query within the Subquery. E.g.

\* Select \* From Cust Where cust.city = 'Chicago' and Exists (Select cust\_id From Sales s where s.ttl\_sales >  $10000$  and sales.cust\_id = Cust.cust\_id);

- the last line in the above query is a join of the outer Cust table and inner Sales tables. The outer query is read and each outer row (Cust  $=$  'Chicago') is joined to the Subquery. i.e., the inner query is executed once for every row read in the outer query.
- efficient where a small number of rows are processed usually due to efficient index access to the inner table for a small number of rows- not when a large number of rows are read.

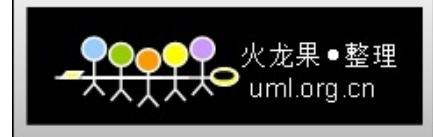

## **Dealing with Subqueries**

#### Non-correlated Subquery (IN): What is it?

- A subquery is said to be uncorrelated when the two tables are not joined together in the inner query. The inner (sub) query is processed 1st and the temporary result set table is joined to the outer table. E.g.
	- Select last\_name, first\_name
		- From Customer Where customer\_id IN
			- (Select customer\_id From Sales where
				- sales.total\_sales\_amt > 10000);
- $\mathcal{C}^{\mathcal{A}}$  Sales table is processed first and all entries with a total\_sales\_amt > 10000 will be joined to the Customer table.
- $\blacksquare$ Efficient where a large number of rows is being processed.

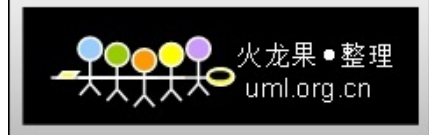

## **Turn Subqueries into Joins**

- П When possible, use joins rather than subqueries
- П The query on the previous slide becomes:
	- ◆ Select cust.last\_name, cust.first\_name From Customer cust, Sales Where cust.customer\_id = sales.customer\_id and sales.total\_sales\_amt > 10000;
- П Gives the optimizer more choices when deciding on query plan
	- ◆ optimizer can choose between nested loop, merge scan, hash and star joins when a Join is used.
	- ◆ The options are limited when the compiler and optimizer are presented with a Subquery.

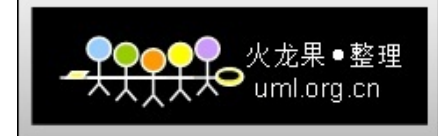

#### **In vs. Exists**

- Use a join where possible
- IN executes subquery once. Exists executes subquery once per outer-table row
- $\mathcal{L}_{\mathcal{A}}$ IN is like merge-scan.
- $\mathcal{L}_{\mathcal{A}}$ Exists is like nested-loop join.
- EXISTS tries to satisfy the subquery as quickly as possible and returns 'true' if the subquery returns 1 or more rows –> it should be indexed. Optimize execution of the subquery.
- **Parth You need to understand the number of rows processed and the** access paths being used.
	- Large outer-table and small inner-table generally favors "in" over "exists".
	- Small outer-table *result set* and large *well indexed* inner-table generally favors "exists" over "in".

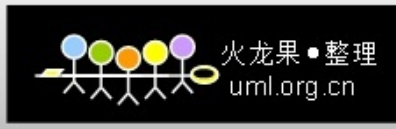

# **Comparing In and Exists Access Paths**

---------------------------------------------------

#### 'IN' Access Plan: same as Merge Join

Rows Execution Plan

- 0 select statement goal: choose
- 1 sort (aggregate)

20000 merge join

-------

- 20001 sort (join)
- 20000 view of 'VW\_NSO\_1'
- 20000 sort (unique)
- 20000 table access goal: analyzed full of 'cust\_addr\_test'
- 20000 sort(join)
- 25000 table access goal: analyzed (full) of 'CUST\_TEST'

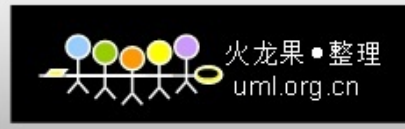

# **Comparing In and Exists Access Paths**

Exists access plan: Same as Nested Loop Join

-------------------------------------------------

- Rows Execution Plan
	- 0 select statement goal: choose
	- 1 sort (aggregate)
- 20000 filter

-------

- 25001 table access goal: analyzed full of 'cust\_test'
- 25000 table access goal: analyzed full of 'cust\_addr\_test'

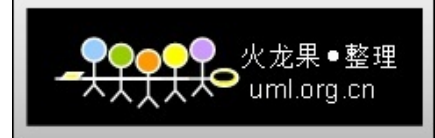

#### **Not In vs. Not Exists**

- п Subqueries may use NOT IN and NOT EXISTS
- m. BUT, they are different! Be careful of NOT IN and null values!
	- ◆ NOT IN: if the subquery returns NULLS, the results will NOT be returned.
	- NOT EXISTS: a value in the outer query that has a NULL value in the inner will be returned.
- $\mathcal{L}^{\mathcal{L}}$  NOT IN can perform well particularly when the access path is <sup>a</sup>"hash anti-join" and can often outperform a Not Exists
	- ◆ NOT IN with /\*+ HASH\_AJ \*/ hint is very fast
	- ◆ Optimizer uses nested loop algorithm by default unless a hint is used (unlike IN which used merge join).
- $\mathcal{L}_{\mathcal{A}}$  NOT EXISTS can sometimes be more efficient since the database only needs to verify non-existence.
	- With NOT IN the entire result set must be materialized.
	- $\blacklozenge$ Also uses nested loop algorithm by default

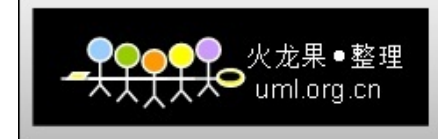

П Comparison with indexes: Using NOT IN SELECT count(\*) FROM cust\_test ct WHERE ct.cust\_no NOT IN (select cat.cust\_no from cust\_addr\_test cat)

call count cpu elapsed disk query current rows total 4 291.24 298.83 0 5287981 115946 1

#### ROWS EXECUTION PLAN

- 0 select statement goal: choose
- 1 sort (aggregate)
- 5000 filter
- 25001 table access goal: analyzed full of 'cust\_test'
- 25000 table access goal: analyzed full of 'cust\_addr\_test'

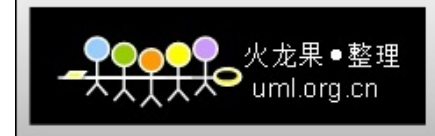

П Comparison with indexes: Using NOT EXISTS SELECT count(\*) FROM cust\_test ct WHERE NOT EXISTS (select 1 from cust\_addr\_test cat where cat.cust\_no = ct.cust\_no)

call count cpu elapsed disk query current rows total 4 0.36 0.36 0 50359 5

#### ROWS EXECUTION PLAN

- 0 select statement goal: choose
- sort (aggregate)
- 5000 filter
- 25001 table access goal: analyzed full of 'cust\_test'
- 25000 index goal: analyzed (unique scan) of 'cust\_addr\_test\_a01' (unique)

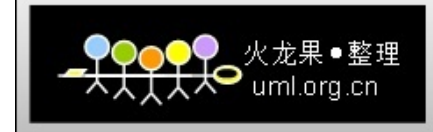

#### **Be careful of Not In with Null Values**

select count(\*) from t1 where col01 not in(select col01 from t2);

 $COUNT(*)$  result =  $0$ 

select count(\*) from t1 where not exists (select 1 from t2 where t1.col01=t2.col01);

```
COUNT(*) result = 3
```
#### **Solved By:**

select count(\*) from t1 where col01 not in (select col01 from t2 where col01 is not null);

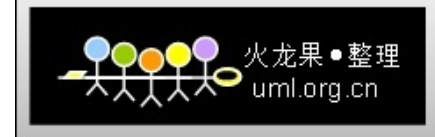

Other fast options for performing anti-joins:

- Hash Anti-Join is often be the quickest approach.
- Outer join query is also a very fast way to do this.
	- ◆ select count(\*) TEST6\_with\_indexes from cust\_test ct, cust\_addr\_test cat where  $ct.custino = cat.custino (+)$  and  $cat.custino$  is null
- You can also use Minus to perform anti-join BUT: ◆ Like a Union, number of columns and types must match. It is limiting

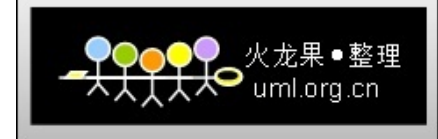

### **Conclusion**

- E Become familiar with Oracle's SQL functions.
- Try out functions as well as your own solutions to problems. This can help you improve your SQL skills and can build a repertoire that will help your most experienced developers.
- SQL is becoming more complicated.
- П We can now do things in native SQL that used to only be possible in advanced query packages.
	- Get familiar with Oracle's supplied PL/SQL packages
- Oracle is becoming more ansi SQL92 and 99 compliant
- Also with 10g: regular expressions
- SQL can be fun! (or at least interesting)